## МИНИСТЕРСТВО ОБРАЗОВАНИЯ И НАУКИ РОССИЙСКОЙ ФЕДЕРАЦИИ

федеральное государственное бюджетное образовательное учреждение

высшего образования

«Тольяттинский государственный университет»

#### Институт машиностроения

(наименование института полностью)

Кафедра «Оборудование и технологии машиностроительного производства»

(наименование кафедры)

15.03.05 «Конструкторско-технологическое обеспечение машиностроительных

#### производств»

(код и наименование направления подготовки)

Технология машиностроения

(профиль)

## **БАКАЛАВРСКАЯ РАБОТА**

на тему Технологический процесс изготовления втулки зубчатой

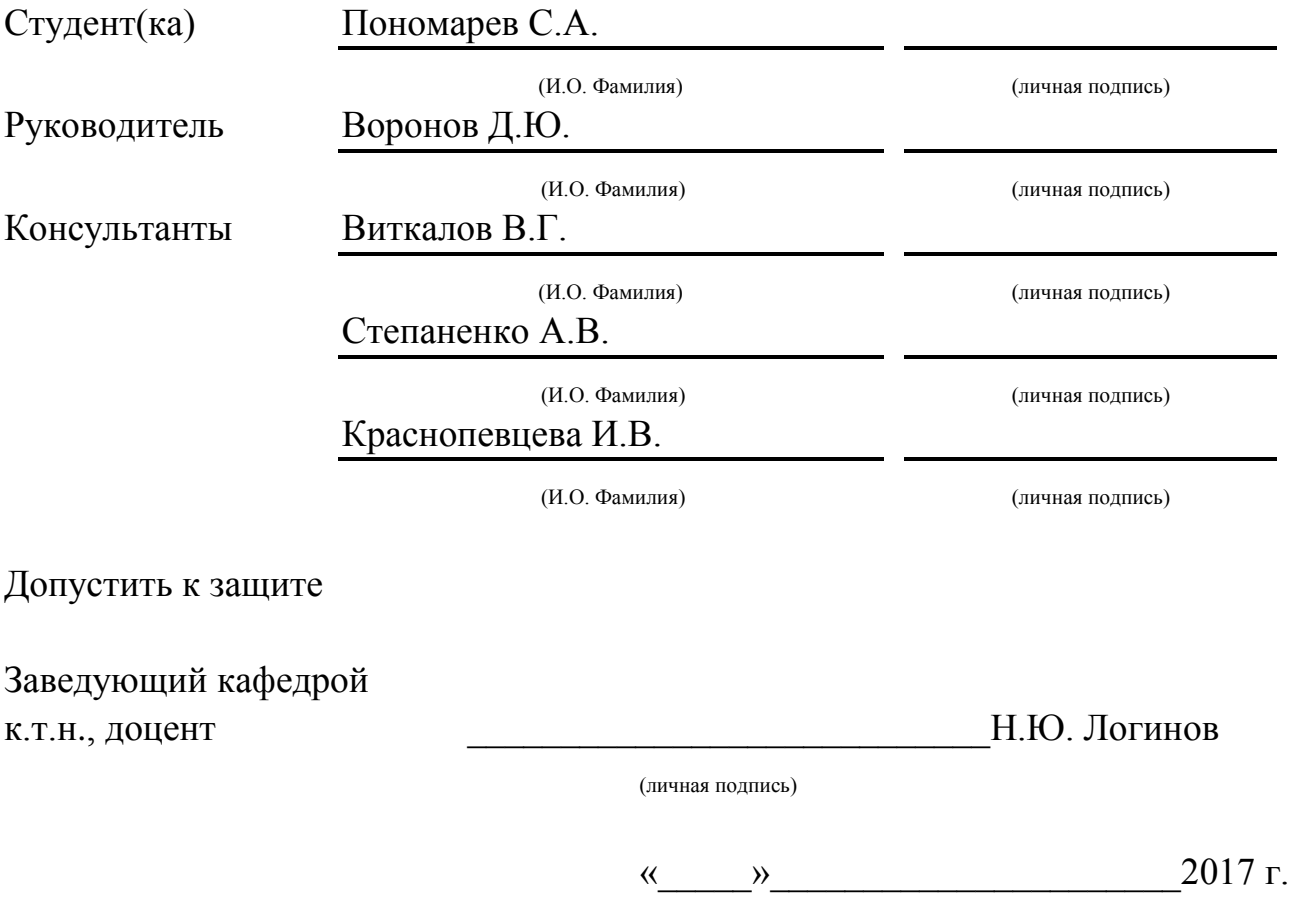

Тольятти 2017

## АННОТАЦИЯ

#### Технологический процесс изготовления втулки зубчатой

Бакалаврская работа. Тольятти. Тольяттинский государственный университет, 2017.

В бакалаврской работе рассмотрены вопросы проектирования технологического процесса изготовления втулки зубчатой токарного станка в условиях среднесерийного производства

Ключевые слова: заготовка, технологический процесс, станок, припуск, оснастка, комбинированный режущий инструмент.

Предложено:

- применение усовершенствованного техпроцесса изготовления данной детали при обработке в условиях серийного производства;

- получение заготовки из штамповки, для снижения материалоемкости определены припуски аналитическим методом;

- для повышения производительности применены современные высокопроизводительные станки с ЧПУ, автоматы и полуавтоматы. Например, T500 фирмы "RAIS", CHI-360 фирмы "AXISCO" YKB3120A фирмы "CHTI" SHU-321 фирмы "ЗШМ" АД.

- вместо ручной слесарной операции применено более совершенное электрохимическое удаление заусенцев;

- для сокращения вспомогательного времени и снижения утомляемости рабочего применена быстродействующая оснастка с механизированным гидравлическим и пневматическим приводом;

- применен современный режущий инструмент и станочные приспособления;

- спроектирован патрон мембранный с механизированным приводом для шлифовальной операции;

- спроектировано контрольное приспособление, оснащенное электронными индикаторами фирмы Mitutoyo Co.Ltd.

2

Бакалаврская работа содержит пояснительную записку в объеме 77 страниц, которая содержит 18 таблиц, 7 рисунков, а также графическую часть, содержащую 7,5 листов.

# СОДЕРЖАНИЕ

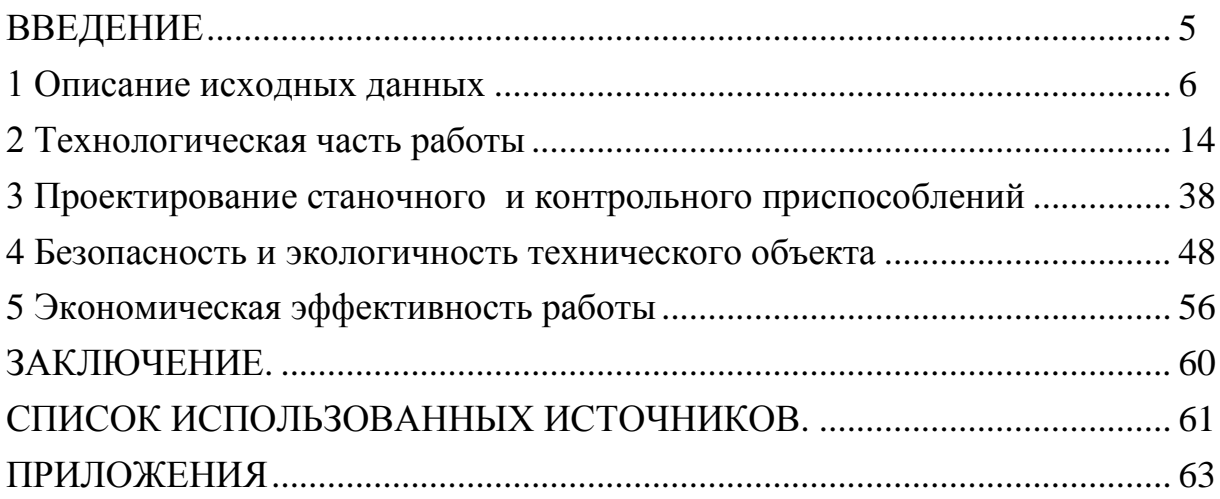

#### ВВЕДЕНИЕ

Одной из ведущих отраслей промышленности нашей страны является машиностроение.

Основное значение для технологического перевооружения промышленного производства и совершенствования различных отраслей народного хозяйства имеет развитие машиностроения, использование форсирования производства автоматических линий и машин, средств механизации и автоматизации, применение механики, электроники, а также точных приборов.

При совершенствовании промышленного производства деталей машин и механизмов необходимо использовать различные технологические средства, которые обеспечат производство продукции необходимого качества, в заданном количестве и в максимально короткие сроки.

Данная бакалаврская работа посвящается разработке технологического процесса изготовления детали «Втулка зубчатая» для среднесерийного типа производства.

 Цель данной работы – разработка технологии, на основе которой возможно получение детали с наименьшими затратами, в заданном объеме и с высоким качеством. В также приобретение практического опыта в разработке современного прогрессивного техпроцесса изготовления детали, в конструировании и расчете станочных и контрольных приспособлений и разработке комплекта технологической документации.

5

## 1 Описание исходных данных

1.1 Анализ служебного назначения детали

1.1.1 Описание конструкции узла, в который входит деталь

Данная деталь называется «втулка зубчатая», предназначена для установки сопрягаемых деталей и передачи крутящего момента от вспомогательного привода к редуктору главного привода мельницы шаровой.

Втулка зубчатая является деталью муфты зубчатой.

Узел, в состав которого входит данная деталь, приводится на рисунке 1.1

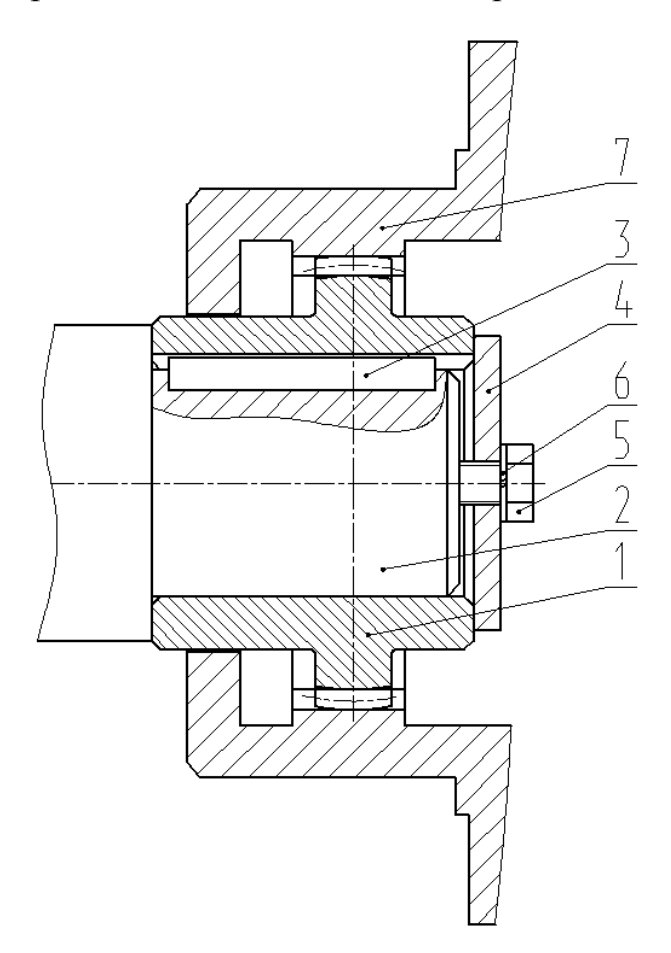

Рисунок 1.1 - Узел муфты зубчатой

Втулка зубчатая 1 (рисунок 1.1) устанавливается валу привода 2 на шпонке 3 и фиксируется с помощью концевой шайбы 4 с болтом 5 и шайбой 6. Зубчатым венцом втулка 1 входит в зацепление с муфтой зубчатой 7.

Втулка зубчатая 1 имеет бочкообразный зуб, который может работать при угле 2°-3° между сопрягаемыми валами привода.

1.1.2 Анализ материала детали

Материал втулки зубчатой: сталь 40Х ГОСТ 4543-71

Проанализируем химический состав и механические свойства рассматриваемой стали 40Х ГОСТ 4543-71, результаты записываем в таблицы 1.1. и 1.2.

Таблица 1.1 - Химический состав стали 40Х ГОСТ 4543-71

| Обозначение | Процент            |
|-------------|--------------------|
|             | $0.36 - 0.44$      |
| Cr.         | $0.80 - 1.10$      |
| Si          | $0.17 - 0.37$      |
| Mn          | $0.50 - 0.80$      |
| Cu          | $0.30$ , не более  |
| Ni          | $0.30$ , не более  |
| S           | $0.035$ , не более |
|             | $0.035$ , не более |
|             |                    |

Таблица 1.2 - Механические свойства стали 40Х ГОСТ 4543-71

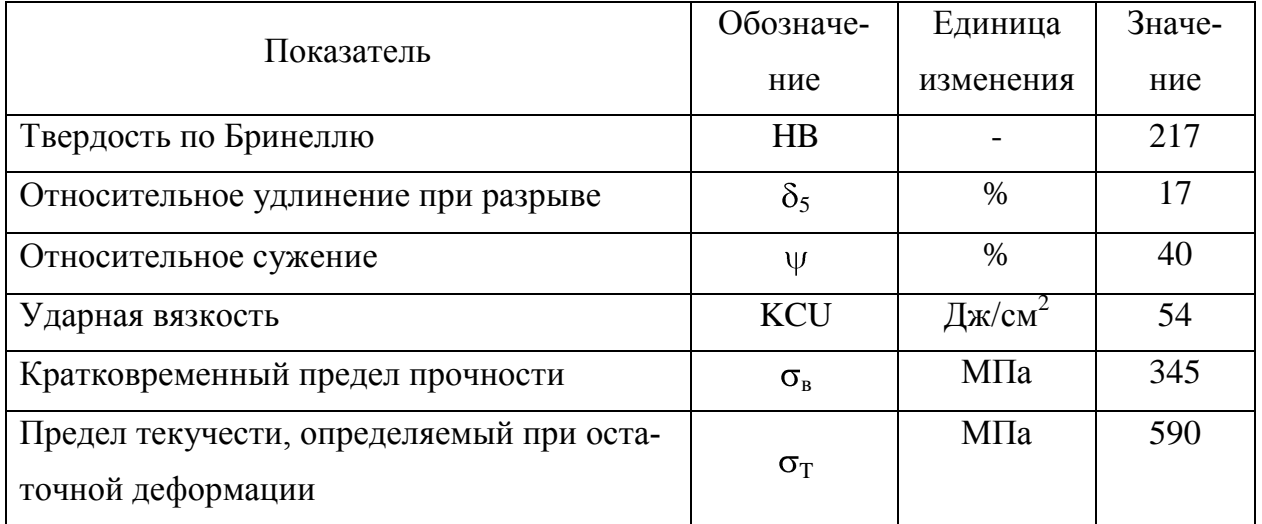

Согласно таблицам 1.1. и 1.2. химический состав и механические свойства стали 40Х соответствуют требованиям, предъявляемым к материалу детали, и обеспечивают выполнение ее служебного назначения при эксплуатации.

1.1.3 Классификация поверхностей детали по служебному назначению

Классификация поверхностей призвана систематизировать требования к поверхностям детали.

Для этого пронумеруем все поверхности детали рисунок 1.2:

- исполнительные поверхности выполняют служебное назначение детали – поверхности 13,15;

- основные конструкторские базы, поверхности ориентирующие данную деталь в узле – поверхности 9,11;

- вспомогательные конструкторские базы определяют положение других деталей присоединяемых к рассматриваемых - поверхности 1,7,5;

- свободные поверхности – остальные.

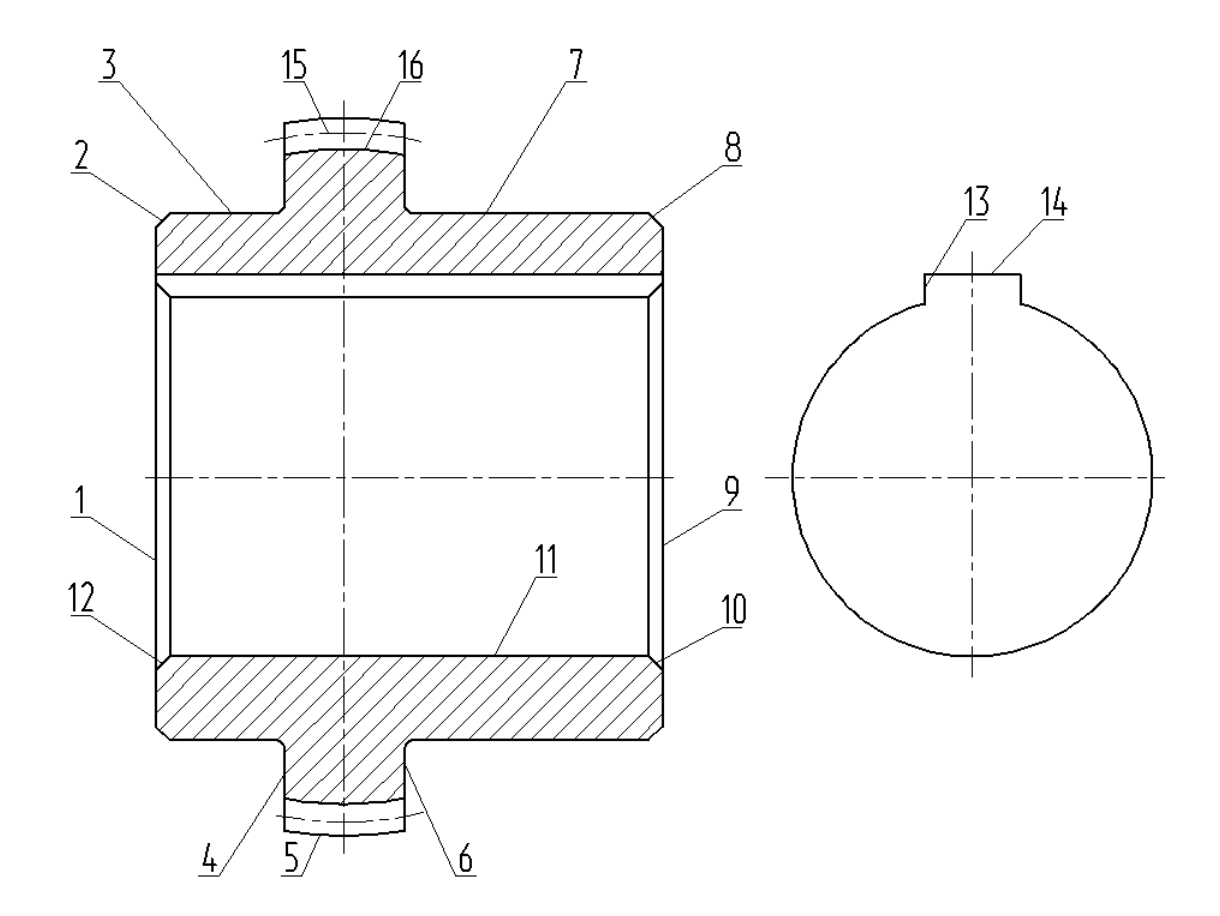

Рисунок 1.2 - Систематизация поверхностей

#### 1.2 Анализ технологичности конструкции детали

#### 1.2.1 Количественный анализ технологичности

1.2.1.1 Коэффициент, анализирующий унификацию поверхностей

$$
K_{\rm yH} = n_{\rm yH} / \Sigma n, \qquad (1.1)
$$

где nун. - сумма поверхностей, которые унифицированы;

Σn - число всех поверхностей детали.

 $K_{\nu H} = 1$ , технологичность выполнена.

1.2.1.2 Коэффициент, анализирующий шероховатости поверхностей

$$
K_{\text{mp.}} = \frac{1}{B_{\text{cp.}}},\tag{1.2}
$$

где Б<sub>ср.</sub>- усредненное значение шероховатости, которое определяется по формуле:

$$
E_{cp.} = \frac{E_{ni}}{\Sigma n_i},\tag{1.3}
$$

где Б<sub>ni</sub> - число конкретной шероховатости;

 $\Sigma$ n<sub>i</sub> – число поверхностей с конкретной шероховатостью.

$$
E_{cp.} = (2 \cdot 2, 5 + 6 \cdot 3, 2 + 2 \cdot 6, 3 + 6 \cdot 12, 5) / 16 = 7, 0 \text{ mkm}.
$$
  
\n
$$
K_{\text{mp.}} = 1/7, 0 = 0, 14
$$
  
\n
$$
K_{\text{mp.}} < 0, 32, \text{镇}
$$

1.2.1.3 Коэффициент, анализирующий точность

$$
K_{\text{TU}} = 1 - \frac{1}{A_{\text{cp.}}},\tag{1.4}
$$

где Аср. - усредненная точность выполнения детали, она определяется по формуле:

$$
A_{cp.} = \frac{A_{ni}}{\sum ni},\tag{1.5}
$$

где А<sub>ni</sub> – конкретный квалитет точности;

 $\Sigma$ n<sub>i</sub> – число поверхностей с конкретной точностью.

 $A_{\rm cn} = (1.7 + 2.9 + 1.11 + 5.12 + 7.14)/16 = 12.1$ 

 $K_{\text{TU}} = 1 - 1/12, 1 = 0.92$ 

 $K_{\text{TU}}$  > 0,85, технологичность выполнена.

#### 1.2.2 Качественный анализ технологичности

Исходя из конструкции рассматриваемой детали и ее материала, в качестве заготовки возможно применение проката или штамповки, выбирается далее на основании экономического расчета. Деталь такая, что получается данными методами без существенных проблем.

Чертеж детали выполнен по всем стандартами, все данные для ее изготовления есть.

На чертеже детали «Втулка зубчатая» присутствует вся необходимая для ее изготовления информация.

Деталь может быть обработана по типовому техпроцессу. Все поверхности имеют удобный доступ для обработки.

Приведем максимальные параметры основных характеристик детали: IT7 – поверхности 11; Ra 2,5 на поверхности 7,11; биение 0,05 поверхности 1,5,9,7 относит. поверхности 11.

Данные параметр детали нормально обеспечиваются на обычном оборудовании и соответствуют назначению детали.

Доступ к местам обработки и контроля свободный.

Анализируя эти данные, делаем вывод, что конструкция крышки является технологичной.

1.3 Анализ базового варианта техпроцесса

Целью данного анализа является выявление недостатков заводского

техпроцесса (ТП), устранение этих недостатков будет содействовать достижению основных целей данной работы.

1.3.1 Технологический маршрут базового техпроцесса

Рассмотрим базовый техпроцесс, выполним его анализ для выявления основных его недостатков.

Основные характеристики заводского техпроцесса приведены в таблице 1.3.

Таблица 1.3 – Технологическая характеристика заводского техпроцесса

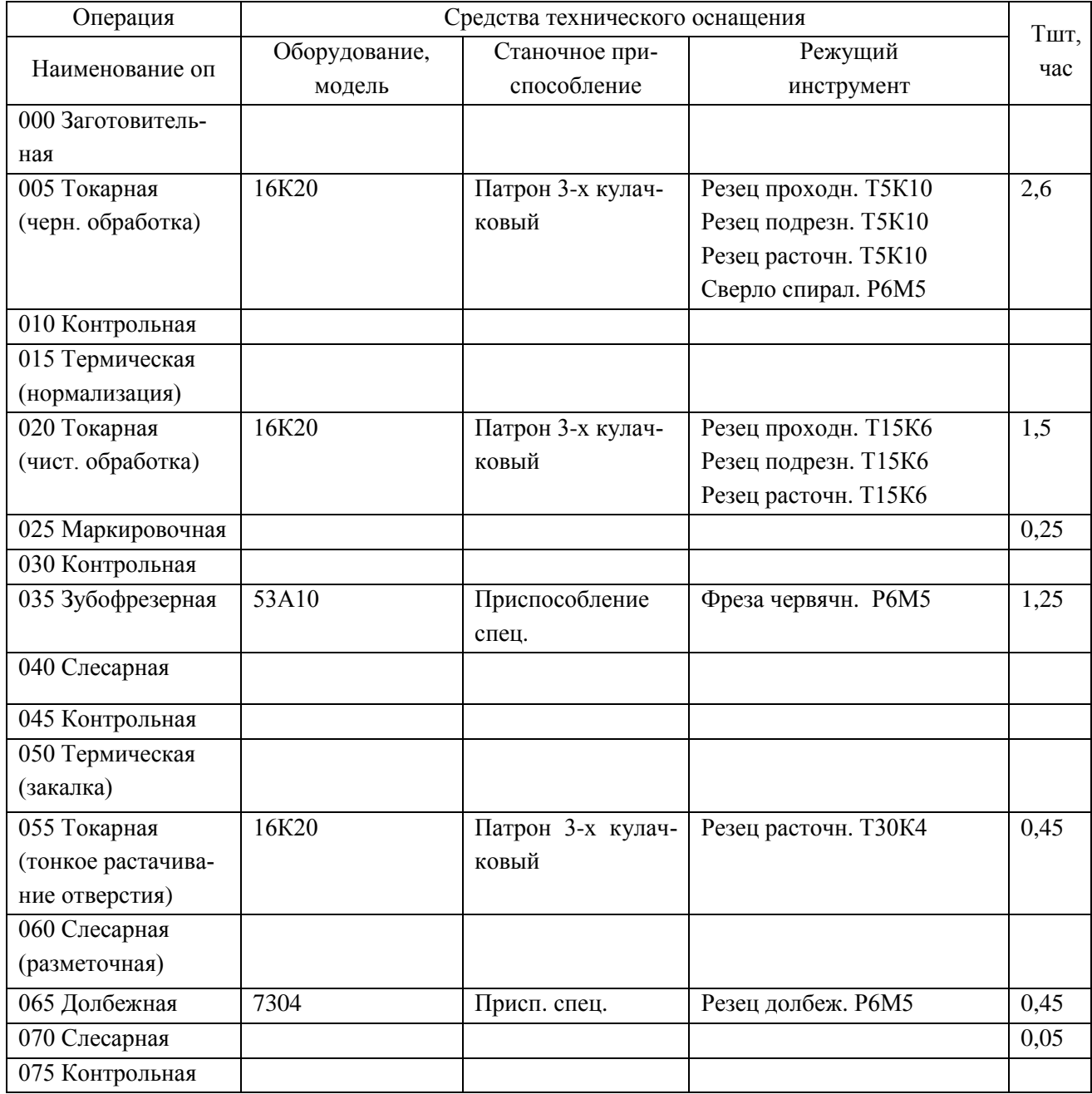

1.4 Задачи работы. Пути совершенствования техпроцесса

#### 1.4.1 Недостатки базового ТП

Опишем основными недостатками базового техпроцесса.

1. Оборудование соответствует единичному и мелкосерийному производству - универсальные станки с низкой производительностью.

2. Так как заготовка – пруток, то большое время тратится на ее обработку на токарной черновой операции.

3. Сама последовательность операций выбрана не оптимально, она соответствует единичному типу производства.

4. На слесарной операции удаляются заусенцы вручную, что приводит к большому штучному времени.

5. Низко производительный универсальный инструмент;

6. Применяемая технологическая оснастка преимущественно с ручным зажимом, что увеличивает вспомогательное время на установку и закрепление заготовки.

7. Применяемые контрольно-измерительные средства не оптимальны, что увеличивает вспомогательное время на приемы контроля.

1.4.2 Пути совершенствования техпроцесса, задачи бакалаврской работы

Опишем задачи выпускной квалификационной работы и пути совершенствования ТП.

1. Использовать оптимальные высокопроизводительные станки - с ЧПУ, полуавтоматы. Рассмотрим высокопроизводительные импортные станки, которые зачастую стоят дешевле, чем отечественные, но более производительные.

2. Выбрать оптимальный метод получения заготовки, припуски на обработку рассчитать аналитическим методом;

3. Спроектировать более оптимальный техпроцесс исходя из условий выбранного типа производства;

4. Для удаления заусенцев применим электрохимический метод на станке 4407, что позволит уменьшить штучное время на слесарную операцию.

12

5. Подобрать наиболее оптимальный высокопроизводительный режущий инструмент.

6. Применить современную производительную оснастку.

7. Применить современные контрольные приспособления, в частности, с электронными индикаторами, исходя из выбранного типа производства.

8. Спроектировать патрон мембранный с механизированным приводом.

9. Спроектировать приспособление для контроля биения;

10. Выполнить анализ технологического процесса, принимая во внимание безопасность и экологичность, уменьшить воздействие опасных и вредных факторов.

11. Выполнить экономический расчет эффективности применяемых технологических операций.

### 2 Технологическая часть проекта

#### 2.1 Выбор типа производства

Для разных типов производства существуют разные подходы к дальнейшей разработки техпроцесса.

Согласно рекомендаций [9, с. 24, табл. 31] исходя из массы детали 5,7 кг., принимая во внимание годовую программу выпуска  $N_r = 10000$  шт./год, при этом тип производства принимаем как среднесерийный.

2.2 Выбор и проектирование заготовки

2.2.1 Выбор вариантов проектирования исходной заготовки

В качестве заготовки для детали можно выбрать:

а) штамповку;

б) прокат.

Определим параметры исходных заготовок:

Масса штампованной заготовки  $M_{\text{unr}}$ , приблизительно равна:

$$
M_{\text{IUT.}} = M_{\text{IPT.}} \cdot K_{p.},\tag{2.1}
$$

где  $M_{\text{per}}$  – масса готовой детали;

 $K_{p.}$  – коэффициент формы детали, устанавливается по [11, с. 23],  $K_{p.} = 1.35$ .  $M_{\text{IUT}} = 5.7 \cdot 1.35 = 7.70 \text{ K}$ F.

Параметры заготовки будем принимать по ГОСТ 7505-89 [8]:

Оборудование для штамповки - КГШП, нагревать заготовку будем с помощью индукционных нагревателей, принимаем класс точности заготовки Т3 [8, с.28], принимаем группу стали как М2 [8, с.8], принимаем степень сложности заготовки как С3 [8, с. 29].

Массу заготовки из проката  $M_{\text{no}}$  будем определять согласно формуле:

$$
M_{\text{np.}} = V_{\text{np.}} \cdot \rho , \qquad (2.2)
$$

где V пр. – объем данного проката;

- плотность материала заготовки из проката.

 Так как форма заготовки, принимаемая для изготовления из сортового проката для детали типа тела вращения - цилиндр, у него диаметр  $d_{\text{m}}$  и его длина  $l<sub>np</sub>$ , будет равна:

$$
d_{np.} = d_{n}^{\text{max}} \cdot 1,05,\tag{2.3}
$$

$$
l_{\rm np.} = l_{\rm n.}^{\rm max.} 1.01, \tag{2.4}
$$

где  $\mathrm{d}_{\mathrm{\pi}}$ <sup>мах</sup> — наибольший диаметр детали;

 $l_{\pi}$ <sup>мах</sup> – наибольшая длина детали.

 $d_{np.} = 150 \cdot 1,05 = 157.5$  MM.

 $l_{\text{np}} = 106 \cdot 1,01 = 111.3 \text{ mm}.$ 

По этим данным по ГОСТ стандартное значение будет равно:  $d_{np} = 160$ мм.

 $l_{\text{ID}} = 111.3$  MM.

Произведем определение объема элементов заготовок V, формы цилиндра как:

$$
V_{\rm u} = \pi \cdot d_{\rm np}^2 \cdot l_{\rm np} / 4 \tag{2.5}
$$

 $V_{\mu} = 3{,}14.160^2.111.3/4 = 2236685$  MM<sup>3</sup>.

 $M_{\text{np.}} = 2236685 \cdot 7,85 \cdot 10^{-6} = 17.56 \text{ кr.}$ 

В результате произведем выбор размер горячекатаного проката по ГОСТ 2590-2006, точность – обычная В1:

$$
Kpyr \frac{160 \text{ B1 TOCT } 2590 - 2006}{40X \text{ TOCT } 4543 - 71}
$$

#### 2.2.2 Технико-экономический расчет выбора варианта заготовки

Цену детали, полученной из заготовки будем определять согласно формуле

$$
C_{\text{a}et.} = C_{\text{a}at.} + C_{\text{mo.}} - C_{\text{or}x.},\tag{2.6}
$$

где  $C_{\text{3ar}}$  – базовая цена принятого варианта заготовки;

Смо. – цена последующей механической обработки;

Сотх. – цена отходов при механической обработки.

2.2.2.1 Расчет варианта горячей штамповки

Цену штампованной заготовки будем определять по формуле:

$$
C_{\text{3ar. unraam}} = C_{\text{6a3}} \cdot M_{\text{unr.}} \cdot K_{\text{r.}} \cdot K_{\text{c.n.}} \cdot K_{\text{B.}} \cdot K_{\text{M.}} \cdot K_{\text{m.}},
$$
\n(2.7)

где  $C_{\text{6a}3}$  – цена 1 тонны штампованных заготовок, принятая за базу,  $C_{\text{6}} = 11,2$ руб./кг. [8, с. 23];

Мшт. – предварительно рассчитанная масса штамповки;

 $K_{\tau}$  – данный коэффициент определяется от класса точности штамповки,  $K_r = 1.0$  [11, c. 24];

 Ксл. – данный коэффициент определяется от степени сложности штамповки,  $K_{\text{crit}} = 1.0$  [11, c. 24];

 $K_{B}$  – данный коэффициент зависит от диапазона масс, в который входит масса заготовки,  $K_B = 0.89$  [11, с. 24];

 Км. – данный коэффициент зависит от металла заготовки, для стали 40Х принимаем  $K_{M} = 1.18$  [11, c. 24];

 Кп. – данный коэффициент определяет выбранный среднесерийный тип производства,  $K_{\text{n}} = 1.0$  [11, с. 24].

 $C_{3a$ г.штамп = 11,2 · 7.70 · 1.0 · 1.0 · 0.89 · 1.18 · 1.0 = 90.51 руб.

Произведем определение цены механической обработки штампованной заготовки  $C_{M,0}$ , по формуле:

$$
C_{M.0.} = (M_{\text{IUT.}} - M_{\text{Ier.}}) \cdot C_{\text{yA}}\tag{2.8}
$$

где Суд. – удельная стоимость съема 1 килограмма материала.

Удельная стоимость механической обработки резанием  $\mathrm{C}_{\text{y},\text{z}}$ , равна:

$$
C_{\text{y}a} = C_{\text{c}} + E_{\text{h}} \cdot C_{\text{k}},\tag{2.9}
$$

где С<sub>с.</sub> – общие финансовые траты, С<sub>с.</sub> = 14,8 руб./кг. [11, с. 25];

 $C_{K}$  – финансовые траты,  $C_{K}$  = 32,5 руб./кг.

 $E_{H}$ . – показатель норм эффективности (Е = 0,1...0,2). Принимает  $E_{H} = 0.16$ .

 $C_{_{M0}} = (7.70-5.7) \cdot (14,8+0,16.32,5) = 39.90 \text{ py6}.$ 

Цену отходов  $\mathrm{C_{\mathrm{orx}}}$ , будем определять как

$$
C_{\text{or}x.} = (M_{\text{IUT.}} - M_{\text{IeT.}}) \cdot L_{\text{or}x.},
$$
\n(2.10)

где Цотх. – продажная возвратная цена отходов.

Принимаем эту цену  $\mu_{\text{orx}} = 0.4$  руб./кг. [11, с. 25]  $C = (7.70.5.7) \cdot 0.4 = 0.80 \text{ m/s}$ 

$$
C_{\text{orx.}} = (7.70-5.7) \cdot 0.4 = 0.80 \text{ py0.}
$$

 $C_{\text{aer.}} = 90.51 + 39.90 - 0.80 = 129.61 \text{ py6}.$ 

2.2.2.2 Расчет варианта заготовки, полученной из проката

Цену заготовки, которая получается из сортового проката будем определять по формуле [11, с. 26]

$$
C_{\text{np.}} = C_{\text{M.np.}} \cdot M_{\text{np.}} + C_{\text{orps.}},\tag{2.11}
$$

где  $C_{M,np}$  – стоимость металла 1 килограмма проката;  $C_{M,np} = 14$  руб./кг.

Сотрз. – стоимость реза проката на мерные заготовки.

$$
C_{\text{orp.3.}} = \frac{C_{\text{II3.}} \cdot T_{\text{unr.}}}{60},\tag{2.12}
$$

где  $C_{\text{m}}$  – затраты для отрезного станка;  $C_{\text{m}} = 30.2$  руб./ч. [11, с. 26]; Выполним расчет Тштуч:

$$
T_{\text{unryv.}} = T_o \cdot \varphi_{\kappa},\tag{2.13}
$$

где Т<sub>о</sub> – время обработки основное (машинное);

 $\varphi_{\kappa}$ – параметр, учитывающий вид оборудования, принимается  $\varphi_{\kappa} = 1.5$ . Основное машинное время для отрезных станков  $T_0$ :

$$
T_{\text{och.}} = 0.19 \cdot d_{\text{np.}}^2 \cdot 10^{-3},\tag{2.14}
$$

где  $d_{np}$ . – размер прутка.

 $T_{\text{och.}} = 0,19.160^2 \cdot 10^{-3} = 4.86 \text{ mH}.$  $T_{\text{unrvy}} = 4.86 \cdot 1, 5 = 7.30 \text{ m}$  $C_{\text{orps}} = 30,2.7.30/60 = 3.67 \text{ py6}.$  $C_{\text{np.}} = C_{\text{M.np.}} \cdot M_{\text{np.}} + C_{\text{o3}} = 12 \cdot 17.56 + 3.67 = 214.37 \text{ py6}.$ Цена мехобработки при этом будет равна:  $C_{\text{MO}} = (M_{\text{HD}} - M_{\text{ACT}}) \cdot C_{\text{VAL}} = (17.56 - 5.7) \cdot (14.8 + 0.16 \cdot 32.5) = 237.16 \text{ py6}.$ Цена отходов при этом будет составлять:  $C_{\text{orx}} = (17.56-5.7) \cdot 0.40 = 4.74 \text{ py6}.$  $C_{\text{per}} = C_{\text{top}} + C_{\text{NO}} - C_{\text{OTX}} = 214.37 + 237.16 - 4.74 = 446.78 \text{ py6}.$ 

#### 2.2.3 Сопоставление двух вариантов заготовок

Произведем расчет параметра коэффициента использования металла  $K_{\scriptscriptstyle \rm H.M.}$ , который будет равен [11, с. 28]:

$$
K_{\mu.M.} = M_{\text{I}eT.}} / M_{\text{3a3.}} \tag{2.15}
$$

Тогда при заготовке штамповки:  $K_{\mu,\text{M}} = 5.70/7.70 = 0.74$ 

При заготовке из проката:  $K_{\mu,\text{M}} = 5.70/17.56 = 0.32$ 

Сравнив себестоимости заготовок и К<sub>им</sub>, делаем вывод о том, что опти-

мальный вариант получения заготовки – штамповка.

Экономический эффект,  $\Theta_{\text{rot}}$ , приведенный к годовой программе выпуска, будет равен:

$$
\mathfrak{I}_{\text{ro},\text{L}} = (C_{\text{A}.\text{mpo}} - C_{\text{A}.\text{mro}}) \cdot N_{\text{ro},\text{L}} \tag{2.16}
$$

где  $N_{\text{rot}} = 10000 \text{ mT./ro}$  - программа производства детали в год. Подставив имеющиеся данные в формулу (2.16), получим:  $\Theta_{\text{ro}a} = (446.78 - 129.61) \cdot 10000 = 3171719 \text{ py6}.$ 

2.2.4 Проектирование и расчет исходной заготовки

Выполненные расчеты позволяют спроектировать заготовку.

Проектирование выполнено в соответствии с ГОСТ 7505-89.

Принимаем оборудование для штамповки: КГШП, принимаем индукционный способ нагрев заготовки.

Принимаем по ГОСТ 7505-89 класс точности штамповки – Т3, группу стали принимаем как – М2, степень сложности штамповки – С3, плоскость разъема штампа будет - П (плоская), при этом исходный индекс 13.

Допуски заготовки принимаем по [5, с. 17].

Примем штамповочный уклон на поверхностях заготовки - не более 5

Радиусы у наружных углов штамповки – 3,0 мм., остаточный облой по контуру – 0,9 мм, смещение плоскости разъема штампов – 0,7 мм., заусенец по контуру – 5,0 мм., шероховатость – Ra 40 мкм.

Эскиз штампованной заготовки приводим на рисунке 2.1

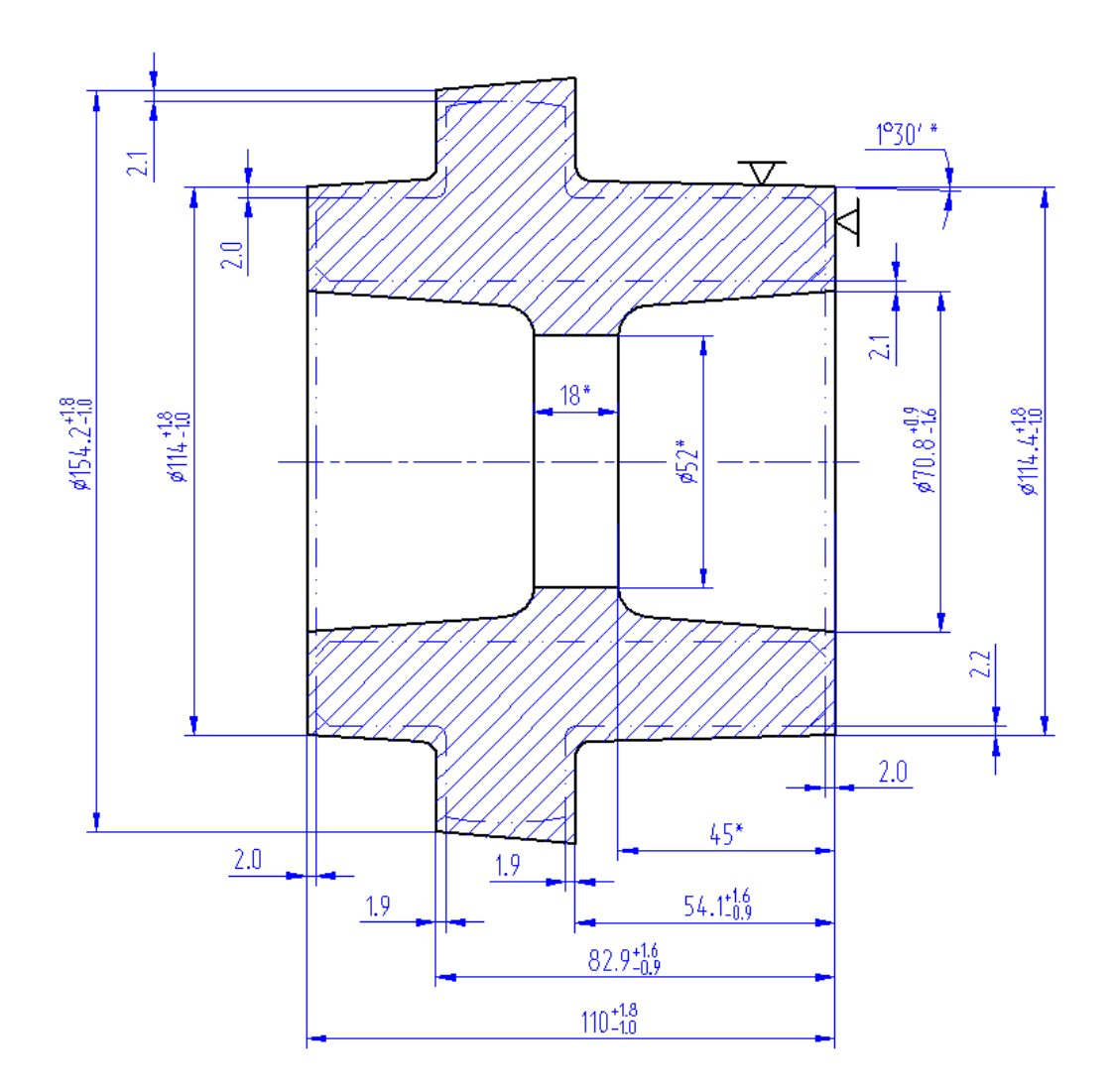

Рисунок 2.1 – Эскиз штамповки

При расчете объема цилиндрические элементы штамповки будем определять по формуле (2.5).

 $V_{3\text{III.}} = 3,14/4\cdot(114^2\cdot27,1+154,2^2\cdot28,8+114,4^2\cdot54,1-70,8^2\cdot92-52^2\cdot18) =$  $= 969615$  мм<sup>3</sup>.

Произведем определение массы штампованной заготовки  $M_{311}$ , по формуле (2.2)

 $\rm M_{\rm 3III.}$  = V  $_{\rm 3III.}$ · $\gamma$  = 969615·7,85·10<sup>-6</sup> = 7,6 кг.

При этом уточняем коэффициент использования материала на рассчитанную заготовку согласно формулы (2.15)

 $KHM = M_{\pi} / M_{\text{3III}} = 5,7/7,6 = 0,75$ 

2.3 Выбор технологических баз. Технологический маршрут и план обработки

2.3.1 Выбор технологических баз

Произведем выбор поверхностей для установки заготовки в процессе ее обработки.

В качестве баз на первой операции техпроцесса на первом установе: поверхность 7 и торец поверхность 9.

В последующем при токарной обработке правого конца базы : отверстие 11 и торец 1

При токарной обработке левого конца базы: поверхность 7 и торец 9.

При протяжной обработке базы: отверстие 11 и торец 1.

При зубофрезерной обработке необходимо использовать базу используем отверстие 11 и торец 1.

В качестве баз при внутришлифовальной обработке необходимо использовать поверхность 7 и торец 9.

В качестве баз при круглошлифовальной обработке необходимо использовать отв. 11 и торец 1.

Условные обозначения баз приведены в плане обработки.

2.3.2 Выбор методов обработки поверхностей

Анализируя конструкцию детали, ее точность и шероховатость, произведем определение маршрута обработки ее поверхностей.

Произведем определение способа и вида технологической обработки по каждой из поверхностей детали согласно источникам [5] и [11, с. 32-34].

Произведем назначение промежуточные способов обработки - технологических переходов. Произведем определение показателя трудоемкости на основании [8, с. 32-34].

По результатам выбора маршрутов обработки заполним таблицу 2.1.

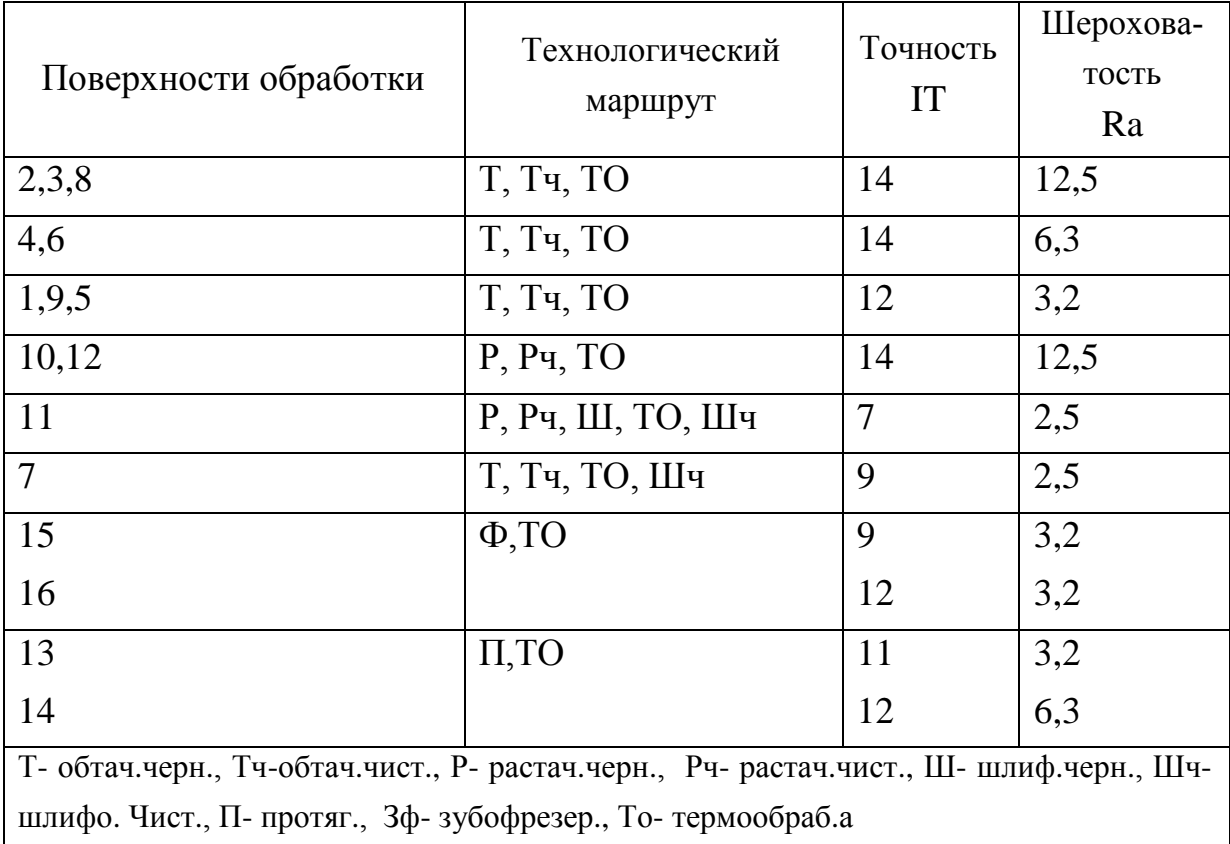

Таблица 2.1 - Последовательность обработки поверхностей

Данные методы обработки поверхностей втулки зубчатой обеспечивает выполнение требований чертежа детали по точности и качеству поверхностей.

2.3.3 Технологический маршрут обработки детали

Результаты выбора технологического маршрута изготовления детали представлены в таблице 2.2.

| № и наимено-<br>вание операции | Оборудование | Содержание операции  |
|--------------------------------|--------------|----------------------|
|                                |              |                      |
| 000 Заготови-                  | КГШП         | Штамповать заготовку |
| тельная                        |              |                      |

Таблица 2.2 – Тех. маршрут обработки детали.

## Продолжение таблицы 2.2

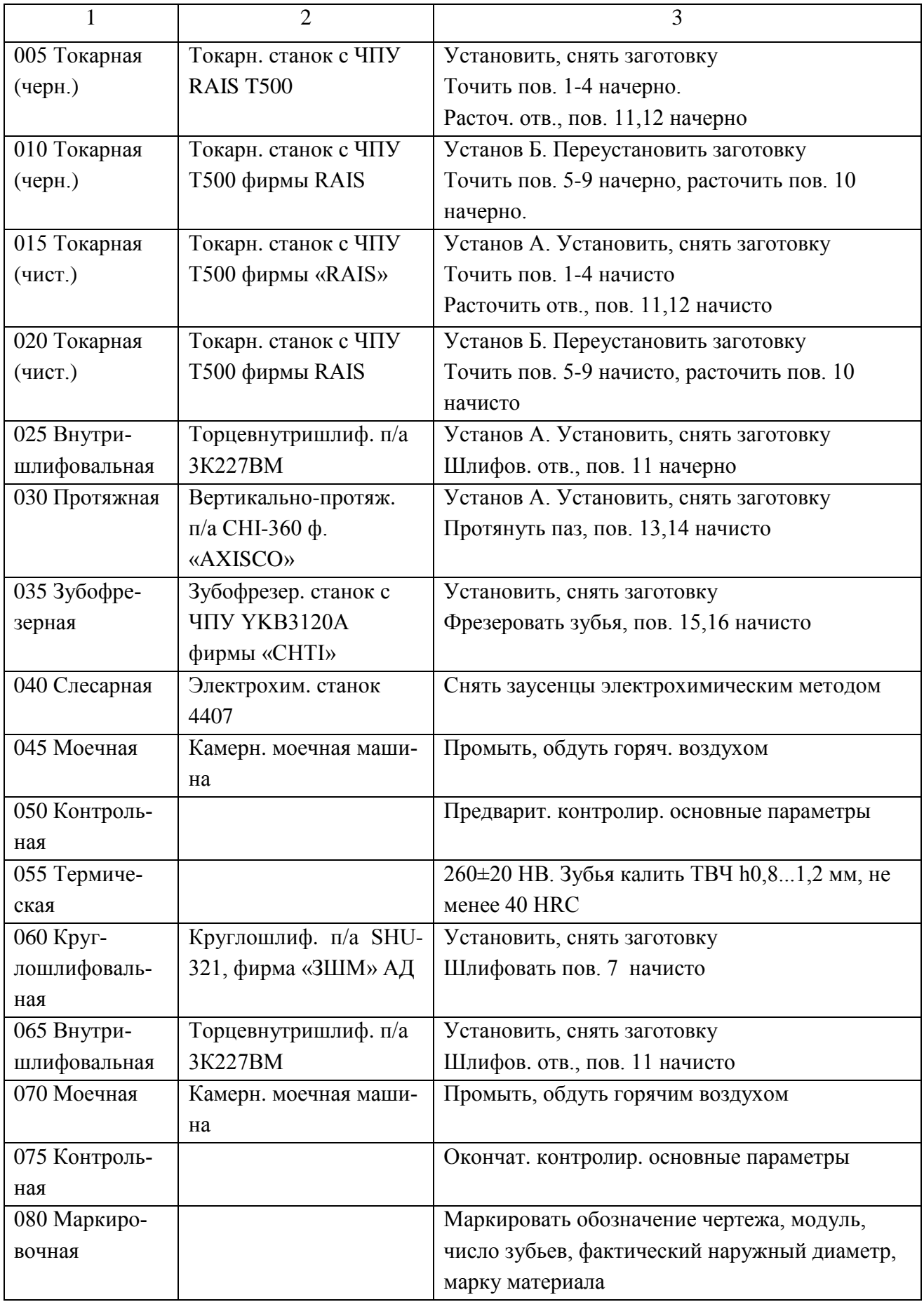

2.3.4 План обработки детали

На основании предыдущих расчетов произведем разработку плана обработки детали, где указывается основная информация, полученная в результате расчетов: перечень операций, эскиз обработки, промежуточные допуски размеров на обработку по операциям.

План обработки детали ''Втулка зубчатая'' представлен в чертежах данной работы.

2.4 Выбор средств технологического оснащения

2.4.1 Обоснование выбора приспособлений

Произведем выбор приспособлений

Данные по подбору станочных приспособлений представлены в таблице 2.3

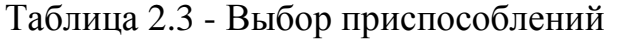

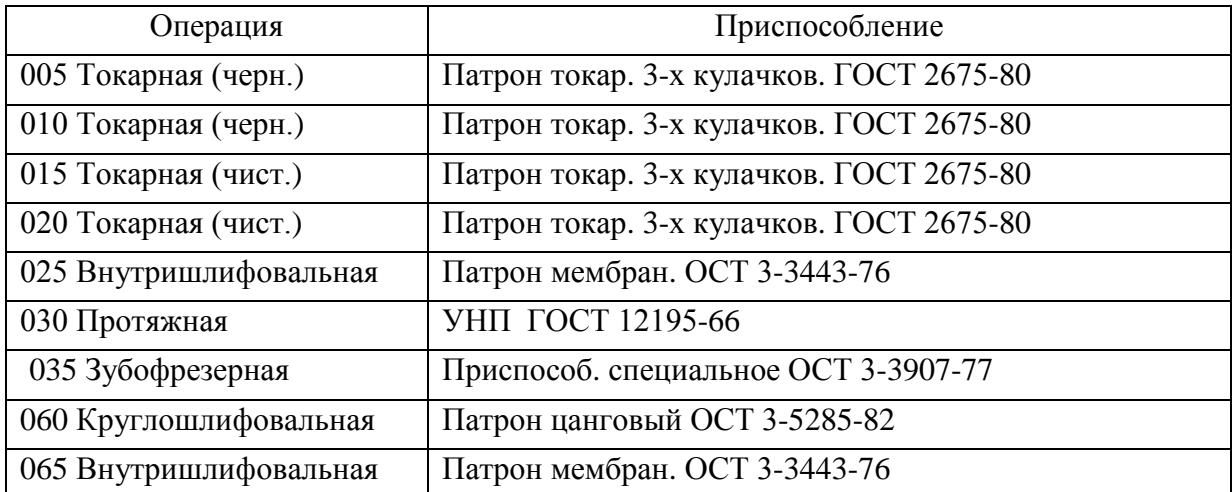

## 2.4.2 Выбор инструмента

Произведем выбор режущего и мерительного инструмента. Результаты подбора - в таблицах 2.4

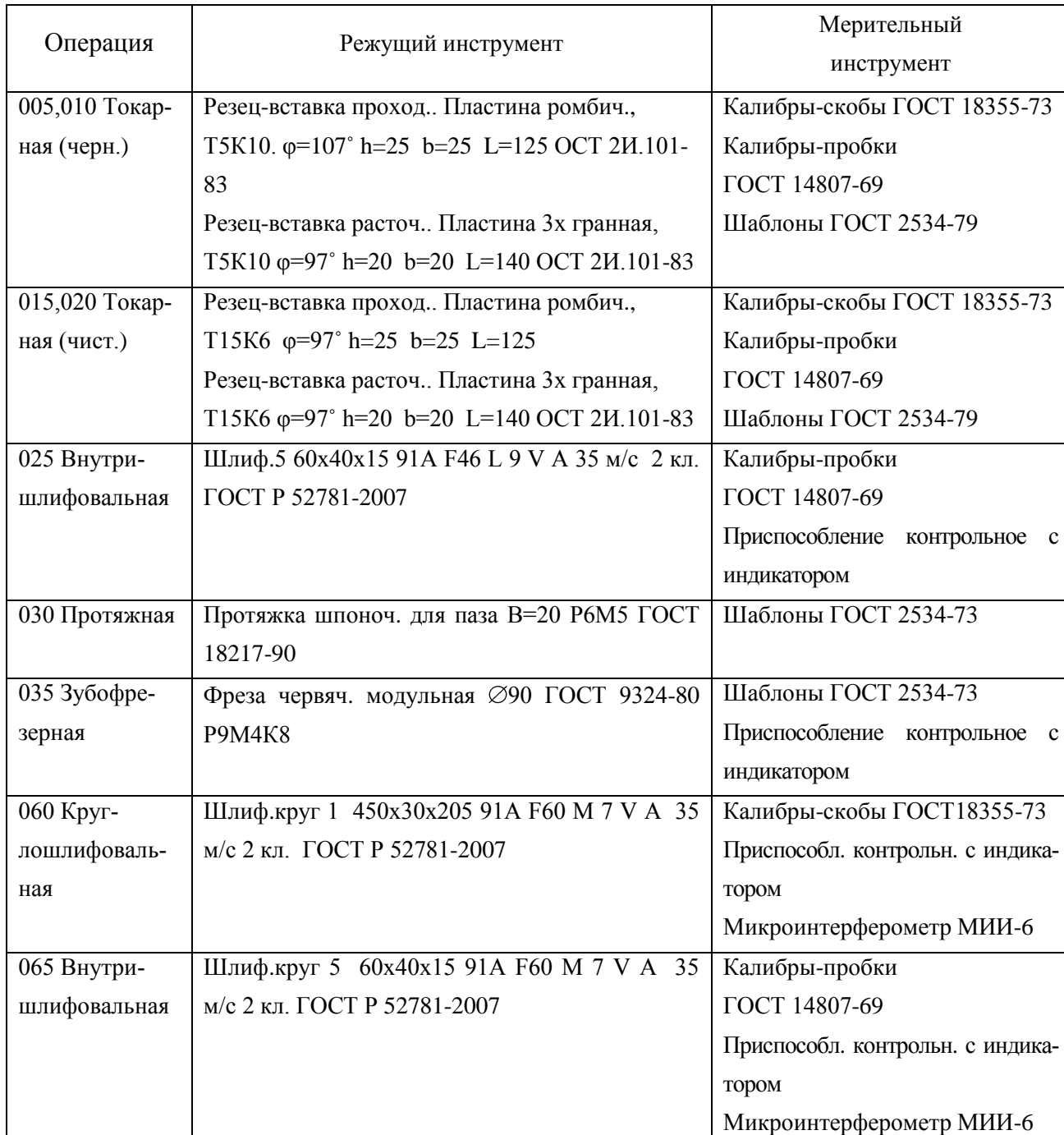

## Таблица 2.4 - Выбор инструмента

## 2.5 Разработка технологических операций

2.5.1 Расчет промежуточных припусков и операционных размеров

2.5.1.1 Расчет промежуточных припусков аналитическим методом Рассчитаем припуски на  $\varnothing$ 75Н7<sup>(+0,030)</sup>

Исходные данные, необходимые для расчета заносим в таблицу 2.2

Выполним определение составляющих элементов припуска: Rz - микронеровности и h- глубину дефектного слоя по [5, с. 66] и [9, с. 69].

Отклонение расположения заготовки,  $\Delta_0$ , будет равно:

$$
\Delta_{\rm o} = \sqrt{\Delta_{\rm ne\phi}^2 + \Delta_{\rm 3\kappa\rm c}^2} \,, \tag{2.17}
$$

где  $\Delta_{\text{neb}}$  – деформация штамповки;

 $\Delta_{\rm\mbox{\tiny 3KC}}$  – эксцентричность полученного отверстия.

Отклонение деформации  $\Delta_{\text{neb}}$ , будет равно:

$$
\Delta_{\text{neq}} = \Delta_{\kappa} \cdot L = 0.001 \cdot 106 = 0.106 \text{ mm}.
$$
\n(2.18)

где L – длина от торца заготовки до сечения определения погрешности;

 $\Delta_{\text{\tiny{K}}}$  – величина удельного коробления заготовки.

Определим параметр эксцентричности отверстия  $\Delta_{\text{src}}$ :

$$
\Delta_{\rm 3KC} = 0.25 \sqrt{\delta_3^2 + 1} \,, \tag{2.19}
$$

где  $\delta_3$  – величина допуска на поверхности, по которой производится установка заготовки первой операции.  $\delta_3 = 2.8$  мм.

$$
\Delta_{\text{3KC}} = 0.25 \sqrt{2.8^2 + 1} = 0.743 \text{ mm}.
$$

На основании расчета определим отклонение расположения  $\Delta_{o}$ 

$$
\Delta_{\rm o} = \sqrt{0.106^2 + 0.743^2} = 0.751
$$
 mm.

Погрешность установки заготовки для перехода растачивания чернового  $\epsilon_{\text{ver}}$  = 0.500 мм, для перехода растачивания чистового  $\epsilon_{\text{ver}}$  = 0.100 мм., для перехода шлифования чистового  $\varepsilon_{ver} = 0.060$  мкм. [3, с. 75]

Отклонение расположение заготовки на последующих после черновой обработки операциях будет равно

$$
\Delta_{\text{ocr}} = \text{K}_y \cdot \Delta_o,\tag{2.20}
$$

где Ку- коэффициент, определяющий переход обработки (2 переход Ку2пер = 0,06; 3 переход:  $K_{y3nep} = 0.04$ ; 4 переход:  $K_{y4nep} = 0.02$ ; 5 переход:  $K_{y5nep} = 0.01$ ).

$$
\Delta_{2\text{nep}} = K_{y2\text{nep}} \cdot \Delta_{o} = 0.751 \cdot 0.06 = 0.045 \text{ mm}.
$$
  
\n
$$
\Delta_{3\text{nep}} = K_{y3\text{nep}} \cdot \Delta_{o} = 0.751 \cdot 0.04 = 0.030 \text{ mm}.
$$
  
\n
$$
\Delta_{4\text{nep}} = K_{y4\text{nep}} \cdot \Delta_{o} = 0.751 \cdot 0.02 = 0.015 \text{ mm}.
$$
  
\n
$$
\Delta_{5\text{nep}} = K_{y5\text{nep}} \cdot \Delta_{o} = 0.751 \cdot 0.01 = 0.008 \text{ mm}.
$$

Выполним расчет минимального припуска по формуле:

$$
2Z_{\text{minimum.}} = 2(R_z + h + \sqrt{\Delta_{i-1}^2 + \epsilon_{yi}^2})
$$
\n(2.21)

$$
2Z_{\text{minimum, pac. up.}} = 2 \cdot (0.160 + 0.200 + \sqrt{0.751^2 + 0.440^2}) = 2.460 \text{ mm.}
$$
  
\n
$$
2Z_{\text{minimum, par.}} = 2 \cdot (0.050 + 0.040 + \sqrt{0.045^2 + 90^2}) = 0.381 \text{ mm.}
$$
  
\n
$$
2Z_{\text{minimum, up.}} = 2 \cdot (0.025 + 0.025 + \sqrt{0.030^2 + 0.040^2}) = 0.200 \text{ mm.}
$$
  
\n
$$
2Z_{\text{minimum, up.}} = 2 \cdot (0.010 + 0.020 + \sqrt{0.015^2 + 0.030^2}) = 0.127 \text{ mm.}
$$

Определим промежуточные диаметры обработки по переходам  $D^{i-1}$ <sub>maxim.</sub>, мм и  $D^{i}$ <sub>minim.</sub>, мм по формулам (2.22) и (2.23)

$$
D^{i-1} \max_{\text{maxim}} = D^i \max_{\text{maxim}} -2Z_{\text{minim}} \tag{2.22}
$$

 $D_{\text{maximum, yr}} = 75.030 \text{ MM}$ D maxim  $_{\text{IUT~UT}}$  = 75.030-0.127 = 74.903 MM.  $D_{\text{maxim}, \text{pac}, \text{yr}} = 74.903 - 0.200 = 74.703 \text{ MM}.$ D maxim.pac.up. = 74.703-0.381 = 74.322 MM.  $D_{\text{maxim.sr.}} = 74.322 - 2.460 = 71.862 \text{ mm.}$ 

$$
D^{i} \text{min} = D^{i} \text{ max} - Td^{i} \tag{2.23}
$$

 $D_{\text{minimum, 4T}} = 75.030 - 0.030 = 75.000 \text{ MM}.$ D  $_{\text{minimum-up.}}$  = 74.903-0.046 = 74.857 мм. D minim.pac.чт. = 74.703-0.120 = 74.583 мм.

D minim.pac.yp. = 74.322-0.460 = 73.862 MM.

D minim.3r. = 71.862-2.500 = 69.362 мм.

Определим максимальные припуски на обработку по переходам  $2Z_{\text{maxim}}$ :

$$
2Z_{\text{maxim}} = D^{i-1} \text{ minim.} - D^i \text{ minim.} \tag{2.24}
$$

 $2Z_{\text{maximum, yr}} = 75.000 - 74.857 = 0.143 \text{ MM}.$  $2Z_{\text{maximum up.}} = 74.857 - 74.583 = 0.274 \text{ MM.}$  $2Z_{\text{maximum no.}} = 74.583 - 73.862 = 0.721 \text{ MM}.$ 2Z  $_{\text{maxim, pac.4p.}}$  = 73.862-69.362 = 4.500 мм.

Определим минимальные припуски обработку по переходам  $2Z_{\text{min}}$ .

$$
2Z_{\text{minimum}} = D^{i-1} \text{ maximum.} - D^i \text{ maximum.}
$$
\n
$$
(2.25)
$$

 $2Z_{\text{minimum,UT}} = 75.030 - 74.903 = 0.127 \text{ MM}.$  $2Z_{\text{minimum-up}} = 74.903 - 74.703 = 0.200 \text{ MM}.$ 2Z  $_{\text{minimum, pac.4T}} = 74.703 - 74.322 = 0.381$  мм.  $2Z$  minim pac. чр. = 74.322-71.862 = 2.460 мм.

После всех расчетов выполним проверку результатов расчётов на основании формулы:

$$
2Z_{\text{maxim}}^i - 2Z_{\text{minim.}}^i = TD^{i-1} - TD^i \qquad (2.26)
$$

 $2Z^4$ <sub>maxim.</sub> -  $2Z^4$ <sub>minim.</sub> = 0.274-0.200 = 0.074 мм. TD<sup>i</sup> - TD<sup>i-1</sup> = 0.120-0.046 = 0.074 мм.  $2Z^4$ <sub>maxim.</sub> -  $2Z^4$ <sub>minim.</sub> =  $TD^i$  +  $TD^{i-1}$  = 0.074 mm.

Таким образом, при выполнении условия проверки делаем вывод о правильности расчёта припусков. Все рассчитанные данные заносим в таблицу 2.5

## Таблица 2.5 - Расчет припуска

#### Размеры в миллиметрах

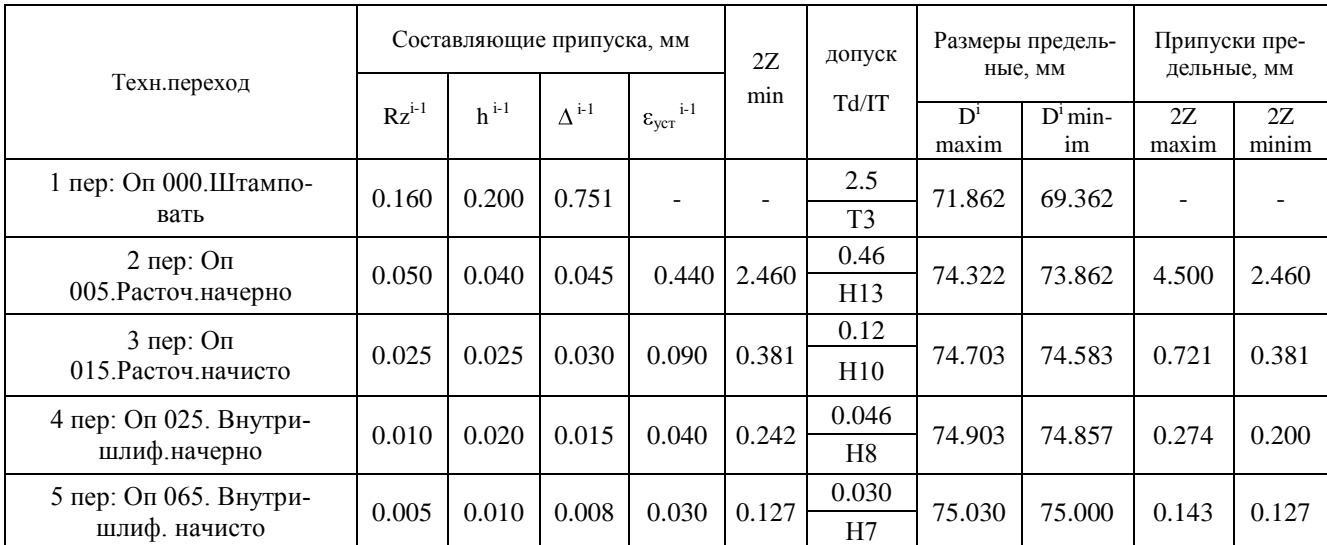

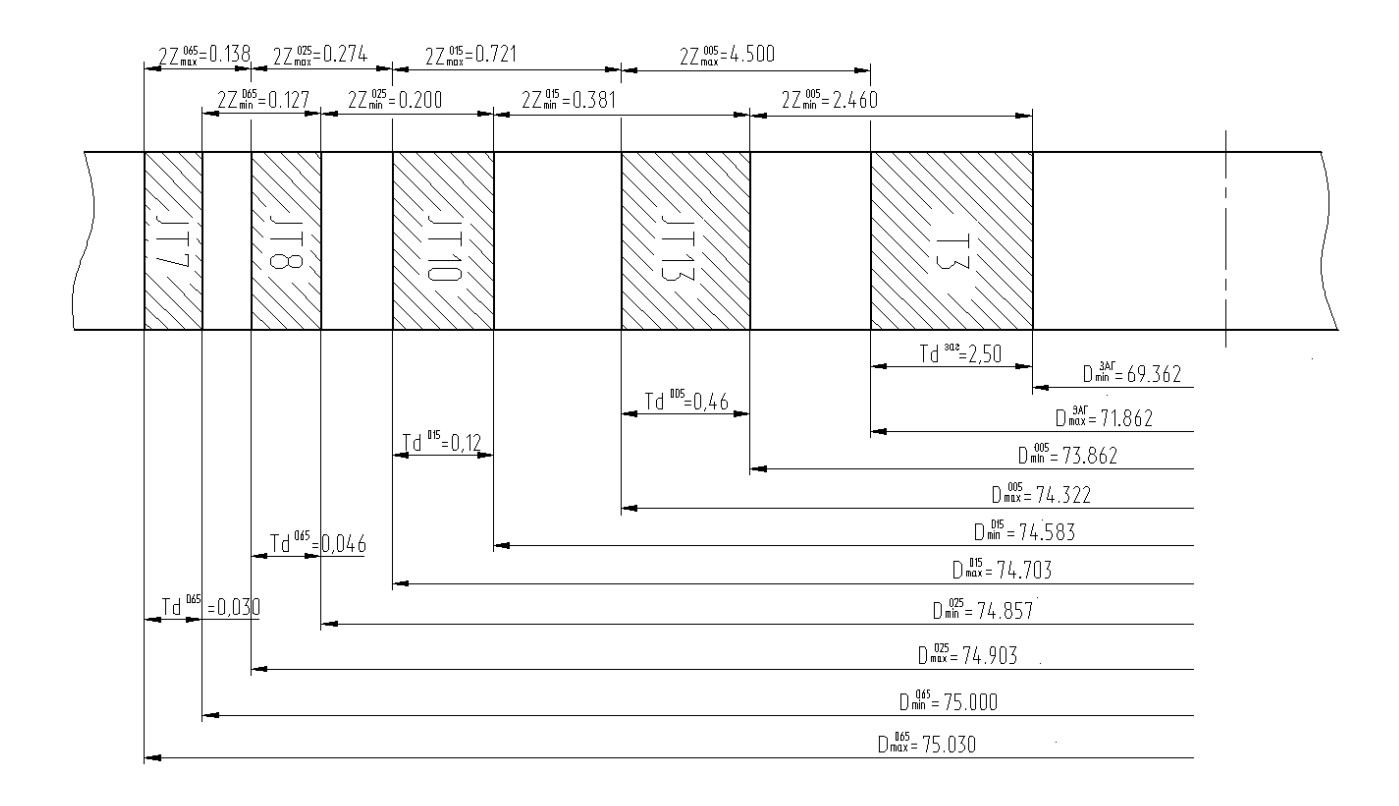

## Рисунок 2.1 – Схематическое изображение результатов расчетов на поверхность  $\varnothing$ 75Н7<sup>(+0,030)</sup>

### 2.5.1.2 Расчет промежуточных припусков табличным методом

Выполним расчет и определение промежуточные припуски на промежуточную обработку всех поверхностей детали табличным методом по источнику [16, с. 191]. Сведем результаты в таблицу 2.6.

| Операция             | Поверхности обработки | Припуск Z, мм |
|----------------------|-----------------------|---------------|
| 005 Токарная (черн.) | $1-4, 11, 12$         | 1,6           |
| 010 Токарная (черн.) | $5-10$                | 1,6           |
| 015 Токарная (чист.) | $1-4, 11, 12$         | 0,4           |
| 020 Токарная (чист.) | $5-10$                | 0,4           |
| 025 Внутришлиф.      | 11                    | 0,15          |
| 060 Круглошлиф.      | 7                     | 0,2           |
| 065 Внутришлиф.      | 11                    | 0,1           |

Таблица 2.6 - Припуски на обработку поверхностей втулки зубчатой

2.5.2 Расчет режимов резания аналитическим методом

Произведем расчет режимов резания на 010 токарную операцию по эмпирическим формулам, т. е. аналитическим методом.

2.5.2.1 Содержание операции

Оп 010 Токарная .

Содержание операции: точение поверхностей с размерами Ø111,2-0,54,  $\emptyset$ 150,8<sub>-0,63</sub>, R75,4<sub>-0,46</sub>: 39,9<sub>-0,39</sub>; 52,8<sub>-0,46</sub>; 106,8<sub>-0,54</sub>; 106,8<sub>-0,54</sub>; 3x45<sup>o</sup>

2.5.2.2 Применяемый режущий инструмент

Резец-вставка контурный. h=25 b=25 L=125. Пластина ромбическая, Т5К10 φ=107˚

2.5.2.3 Применяемое оборудование Принимается токарный станок с ЧПУ RAIS T500

2.5.2.4 Определение режимов резания Припуск на обработку:  $t=1,6$  мм.

Подача на оборот заготовки S, мм./об.:

 $S = 0.5$  мм./об. [16, с.268].

Произведем определение расчётной скорости резания V:

$$
V = \frac{C_U}{T^m \cdot t^x \cdot S^y} \cdot K_U,
$$
\n(2.27)

где  $C_{U}$  – параметр зависимости от условий точения;  $C_{U} = 350$  [15, c.270];

T – норматив времени работы инструментального материала между перетачиванием, мин; Т= 60 мин.;

t – припуск на обработку;

m , x , y - показатели степеней зависимостей: m = 0.2, x = 0.15, y = 0.35, [15, c.270];

 $K_{U}$  – параметр фактической обработки [15,с.282], определяется по формуле;

$$
K_{U} = K_{MU} \cdot K_{IU} \cdot K_{UU} , \qquad (2.28)
$$

где К<sub>мU</sub> - коэффициент, который определяется в зависимости от качества обрабатываемого материала [15, c.261], определяем по формуле (2.29);

KПU - коэффициент, который определяется в зависимости от состояние поверхностей обрабатываемой заготовки;  $K_{\text{HU}} = 1.0$  [15, c.263];

Кии - коэффициент, который определяется в зависимости от инструментального материала;  $K_{\text{HU}} = 1.0$  [15, с.263];

$$
K_{MU} = K_{\Gamma} \cdot \left(\frac{750}{\sigma_{\rm B}}\right)^{n_U},\tag{2.29}
$$

где  $K_{\Gamma}$  - показатель характеристики материала по его обрабатываемости;  $K_{\Gamma}$  = 1.0 [15,c.262];

<sup>в</sup> – значение предела прочности у стали;  $n_U$  – коэффициент,  $n_U$  = 1.0 [15, с. 262].  $K_{MU} = 1.0 \cdot (\frac{750}{500})^{1.0} = 1.27$ 590  $1.0 \cdot \left(\frac{750}{100}\right)^{1,0} = 1.27$ .

 $K_U = 1.27 \cdot 0.65 \cdot 1.0 = 0.83$ .

$$
V = \frac{350}{60^{0.2} \cdot 1,6^{0.15} \cdot 0.4^{0.35}} \cdot 0.83 = 164,5 \text{ m./mHH}.
$$

Произведем определение частоты вращения шпинделя станка, n, мин $^{-1}$ :

$$
n = \frac{1000 \cdot V}{\pi \cdot D},
$$
\n(2.30)

где V - рассчитанная скорость резания, м./мин.

$$
\emptyset\,80,6: n_1 = \frac{1000 \cdot 164,5}{3.14 \cdot 80,6} = 650 \text{ mm}^{-1}.
$$

$$
\emptyset\,111,2: n_2 = \frac{1000 \cdot 164,5}{3.14 \cdot 111,2} = 471 \text{ mm}^{-1}.
$$

$$
\emptyset\,150,8: n_3 = \frac{1000 \cdot 164,5}{3.14 \cdot 150,8} = 347 \text{ mm}^{-1}.
$$

Произведем корректирование частоты вращения шпинделя, исходя из паспортных данных станка.

$$
n_1 = 630 \text{ mm}^{-1}.
$$
  
\n
$$
n_2 = 400 \text{ mm}^{-1}.
$$
  
\n
$$
n_3 = 315 \text{ mm}^{-1}.
$$
  
\nTor*q* \n**topperrupyem** \n**exopoc** \n**TE** \n**desan** \n**TE**

$$
V_1 = \frac{\pi \cdot D \cdot n}{1000} = \frac{3.14 \cdot 80,6 \cdot 630}{1000} = 159,4 \text{ M./MH.}
$$

$$
V_2 = \frac{3.14 \cdot 111,2 \cdot 400}{1000} = 139,7 \text{ M./MH.}
$$

$$
V_3 = \frac{3.14 \cdot 150,8 \cdot 315}{1000} = 149,1 \text{ M./MH.}
$$

Расчёт сил резания

Произведем определение главной составляющей силы резания:

$$
P_z = 10 \cdot C_p \cdot t^x \cdot S^y \cdot V^n \cdot K_p, \qquad (2.31)
$$

где С<sub>Р</sub> - коэффициент зависимости параметров обработки на силы резания; С<sub>Р</sub>

 $= 300$  [15,c.273];

x, y, n - коэффициенты показателей степени; x = 1.0, y = 0.75, n = -0.15 [15,c.273];

K<sup>P</sup> - коэффициент зависимости от обрабатываемой стали и характеристик инструмента, рассчитывается по формуле:

$$
K_p = K_{Mp} \cdot K_{\varphi p} \cdot K_{\varphi p} \cdot K_{\tau p} \tag{2.32}
$$

 KMP - коэффициент, который определяется в зависимости от качества обрабатываемого материала [15,c.264], определяем по формуле:

$$
K_{MP} = \left(\frac{\sigma_{\rm s}}{750}\right)^n,\tag{2.33}
$$

где  $\sigma_{\text{B}}$  - значение предела прочности материала;

n - коэффициент; n = 0.75 [15,c.264].

$$
K_{MP} = (\frac{590}{750})^{0.75} = 0.83;
$$

 $K_{\varphi p}$ ,  $K_{\chi p}$ ,  $K_{\chi p}$ - коэффициенты, который определяется в зависимости от геометрических параметров режущей части инструмента.

Определим эти коэффициенты по [16, с.275]:  $K_{op} = 0.89$ ;  $K_{\gamma p} = 1.0$ ;  $K_{\lambda p}$  $=1,0$ ; K<sub>rn</sub>  $= 1,0$ .

$$
P_z = 10 \cdot 300 \cdot 1,6^{1,0} \cdot 0,4^{0,75} \cdot 159,4^{-0,15} \cdot 0.83 \cdot 0,89 \cdot 1,0 \cdot 1,0 \cdot 1,0 = 833 \text{ H}.
$$

Мощность резания N, вычисляем по следующей формуле:

$$
N = \frac{Pz \cdot V}{1020 \cdot 60}
$$
 (2.34)

$$
N = \frac{833 \cdot 159.4}{1020 \cdot 60} = 2.2 \text{ kBr.} < N_{\text{nm}} = N_{\pi} \cdot \eta = 10 \cdot 0.75 = 7.5 \text{ kBr.}
$$

#### 2.5.3 Расчет режимов резания с помощью табличного метода

Выполним расчет режимов резания с помощью табличного метода по методике, описанной в [1]. Полученные данные занесем таблицу 2.7

| Операция                                                           | Переход                 | t,                     | $S_{\text{raблич},}$ | $\rm V_{\rm ra6mu}$ | $n_{\text{raблич}},$ | $\mathbf{n}_{\text{npuhstr},}$ | $\mathbf{V}_{\text{npuhstr},}$ |  |
|--------------------------------------------------------------------|-------------------------|------------------------|----------------------|---------------------|----------------------|--------------------------------|--------------------------------|--|
|                                                                    |                         | $\mathbf{M}\mathbf{M}$ | мм/об                | M/MHH               | об/мин               | об/мин                         | M/MHH                          |  |
| 1                                                                  | $\overline{2}$          | 3                      | $\overline{4}$       | 5                   | 6                    | $\tau$                         | 8                              |  |
| 005 Токарная                                                       | Точ. 0110,8             | 1,6                    | 0,4                  | 164,5               | 473                  | 400                            | 139,1                          |  |
| (черн.)                                                            | Подр. торец до ⊘154,2   | 1,6                    | 0,4                  | 164,5               | 339                  | 315                            | 152,5                          |  |
|                                                                    | Расточ.073,7            | 2,0                    | 0,4                  | 142,5               | 615                  | 630                            | 145,7                          |  |
| 010 Токарная                                                       | Снять фаску⊘ 80,6       | 1,6                    | 0,4                  | 164,5               | 650                  | 630                            | 159,4                          |  |
| (черн.)                                                            | Точ.0111,2              | 1,6                    | 0,4                  | 164,5               | 471                  | 400                            | 139,7                          |  |
|                                                                    | Точ.0150,8              | 1,6                    | 0,4                  | 164,5               | 347                  | 315                            | 149,1                          |  |
| 015 Токарная                                                       | Точ.0110                | 0,4                    | 0,2                  | 372,7               | 1079                 | 1000                           | 345,4                          |  |
| (чист.)                                                            | Подр. торец до ∅150,8   | 0,4                    | 0,2                  | 372,7               | 787                  | 800                            | 378,8                          |  |
|                                                                    | Расточ.074,5            | 0,4                    | 0,2                  | 355,4               | 1519                 | 1600                           | 374,3                          |  |
| 020 Токарная                                                       | Снять фаску⊘ 80         | 0,4                    | 0,2                  | 372,7               | 1483                 | 1600                           | 401,9                          |  |
| (чист.)                                                            | Точ.0110,4              | 0,4                    | 0,2                  | 372,7               | 1075                 | 1000                           | 346,6                          |  |
|                                                                    | Точ.Ø150                | 0,4                    | 0,2                  | 372,7               | 791                  | 800                            | 376,8                          |  |
| 025 Внутришли-                                                     | Шлиф. Ø74,8             | 0,15                   | 4800*                | 35                  | 149                  | 149                            | 35                             |  |
| фовальная                                                          |                         |                        | $0.012**$            |                     |                      |                                |                                |  |
| 030 Протяжная                                                      | Прот.паз В=20           | 5,1                    |                      | $\overline{8}$      | $\sim$               | $\overline{\phantom{a}}$       | $\overline{8}$                 |  |
| 035 Зубофрезер-                                                    | Фрезер.зубья фрезой ⊘90 | 6,6                    | 2,0                  | 70                  | 247                  | 250                            | 70,7                           |  |
| ная                                                                |                         |                        |                      |                     |                      |                                |                                |  |
| 060 Круглошли-                                                     | Шлиф.∅110               | 0,2                    | $0.010***$           | 35                  | 101                  | 101                            | 35                             |  |
| фовальная                                                          |                         |                        | 9                    |                     |                      |                                |                                |  |
| 065 Внутришли-                                                     | Шлиф. Ø75               | 0,1                    | 5400*                | 35                  | 148                  | 148                            | 35                             |  |
| фовальная                                                          |                         |                        | $0,006**$            |                     |                      |                                |                                |  |
| *-подача в мм/мин, **-подача в мм/дв.ход стола, *-подача в мм/ход, |                         |                        |                      |                     |                      |                                |                                |  |

Таблица 2.7 - Сводная таблица режимов резания

### 2.5.4 Определение норм времени на все операции

Произведем определение норм штучно-калькуляционного времени Тштуч-кальк, согласно формулы [5, с.101]

$$
T_{\text{mry} + \text{kajlik}} = T_{\text{no},4\text{-}3\text{ar}} / n_{\text{mporp}} + T_{\text{mry} + \text{m}} \tag{2.35}
$$

где Тпод-заг – табличные нормативы времени подготовительно-заключительных работ;

n <sub>прогр.</sub> – величина настроечной партии заготовок, равна:

$$
n_{\text{proper.}} = N \cdot a / L_{\text{pa6}},\tag{2.36}
$$

где N- программа выпуска деталей, в год;

а- период запуска партии деталей в днях, а= 6;

Драб- рабочие дни

 $n_{\text{proper}} = 10000 \cdot 6/254 = 236 \text{ mJ}.$ 

Произведем расчет норматива штучного времени Тшт:

Для операций лезвийной обработки, кроме операций абразивной обработки  $T_{\text{III}}$ , будет равно [5, с.101]:

$$
T_{\text{unryq}} = T_{\text{och}} + T_{\text{BCHOM}} \cdot k + T_{\text{off,OT}} \tag{2.37}
$$

где  $T_{\text{oc}}$  – время основной обработки заготовки;

Твспом – время вспомогательных работ;

k – серийный показатель.

 $T_{\alpha60^\circ}$  - норматив времени, связанный с обслуживанием рабочего места, а также отдыха и личных надобностей, мин.

Для операции абразивной обработки (шлифовальной) Тшт, будет равно:

$$
T_{\text{unryq}} = T_{\text{och}} + T_{\text{BCHOM}} \cdot k + T_{\text{TEXHHY}} + T_{\text{OPTAHV3all}} + T_{\text{OTJBLX}} \tag{2.38}
$$

где  $T_{\text{rexting}}$  - норматив времени, связанный с техническим обслуживанием рабочего места станочника, мин, который определяется по формуле (2.38);

Торганизац. - норматив времени, связанный с организационным обслуживанием;

 $T_{\alpha\tau\mu\kappa}$  - норматив времени, связанный с перерывами рабочего для отдыха и личных надобностей.

$$
T_{\text{TEXHHY}} = T_{\text{OCH}} \cdot t_{\text{n}} / T,\tag{2.39}
$$

где  $t_{\pi}$  - норматив времени, связанный с правкой шлифовального круга роликом

или алмазом;

Т - стойкость шлифовального круга.

Определим норматив времени вспомогательного  $T_{\text{genom}}$ .

$$
T_{\text{BCTOM}} = T_{\text{yCTAH}} + T_{\text{3akppen}} + T_{\text{ympABJ}} + T_{\text{u3Mep}}.
$$
 (2.40)

где Тустан. – норматив времени, связанный с установкой и снятием детали;

 $T_{\text{sawenn}}$  - норматив времени, связанный с закреплением и откреплением детали;

Туправл. - норматив времени, связанный с приемами управления станком;

Тизмер. - норматив времени, связанный с измерением детали.

$$
T_{\text{rex}} = T_o \cdot t_n / T,\tag{2.41}
$$

где  $t_{\pi}$  - норматив времени, связанный с правкой шлифовального круга роликом или алмазом;

Т - стойкость шлифовального круга.

Расчет норм времени на 010 токарную операцию

Произведем определение основного (машинного) времени  $T_0$ , по формуле:

$$
T_{ocH.} = \frac{L_{pa6.xo,a} \cdot i}{n \cdot S},
$$
\n(2.42)

где L<sub>раб.ход</sub> - суммарная длина хода инструмента, [9, с. 84], определяется как:

$$
L_{pa6.xoq} = L_{peaq} + l_{1noq} + l_{2spe3} + l_{3nepe6},
$$
\n(2.43)

где L<sub>резан</sub> – длина поверхностей обработки (резания), [9, с. 85];

 $l_{1,2,3}$  – величины, связанные: с длиной подвода  $l_{1,1}$ <sub>подв</sub>, врезания  $l_{2}$ <sub>врез</sub> и перебега  $l_{3\text{nepe}6}$  режущего инструмента, мм [9, с.85];

i- количество ходов режущего инструмента.

$$
T_{\text{och}} = \frac{7}{630 \cdot 0.4} + \frac{71}{400 \cdot 0.4} + \frac{47}{315 \cdot 0.4} = 0.028 + 0.444 + 0.373 = 0.845 \text{ mth.}
$$
  
\n
$$
T_{\text{genom}} = (0.15 + 0.2 + 0.05 \cdot 7 \cdot 0.2) \cdot 1.85 = 0.777 \text{ mth.}
$$
$T_{\text{onepar.}} = 0,845+0,777 = 1,622 \text{ min.}$  $T_{\text{o6.0T},l} = 0.06 \cdot 1.622 = 0.097 \text{ m}$ ин.  $T_{\text{no}, \text{na}} = 17 \text{ m}$ ин.  $T_{\text{unryy.}} = 1,622+0,097 = 1,719$  мин.  $T_{\text{untyy-kajlak}} = 1,719+17/236 = 1,791 \text{ m}$ ин.

Таким же образом, выполнив расчет на все остальные операции, внесем данные в таблицу 2.8

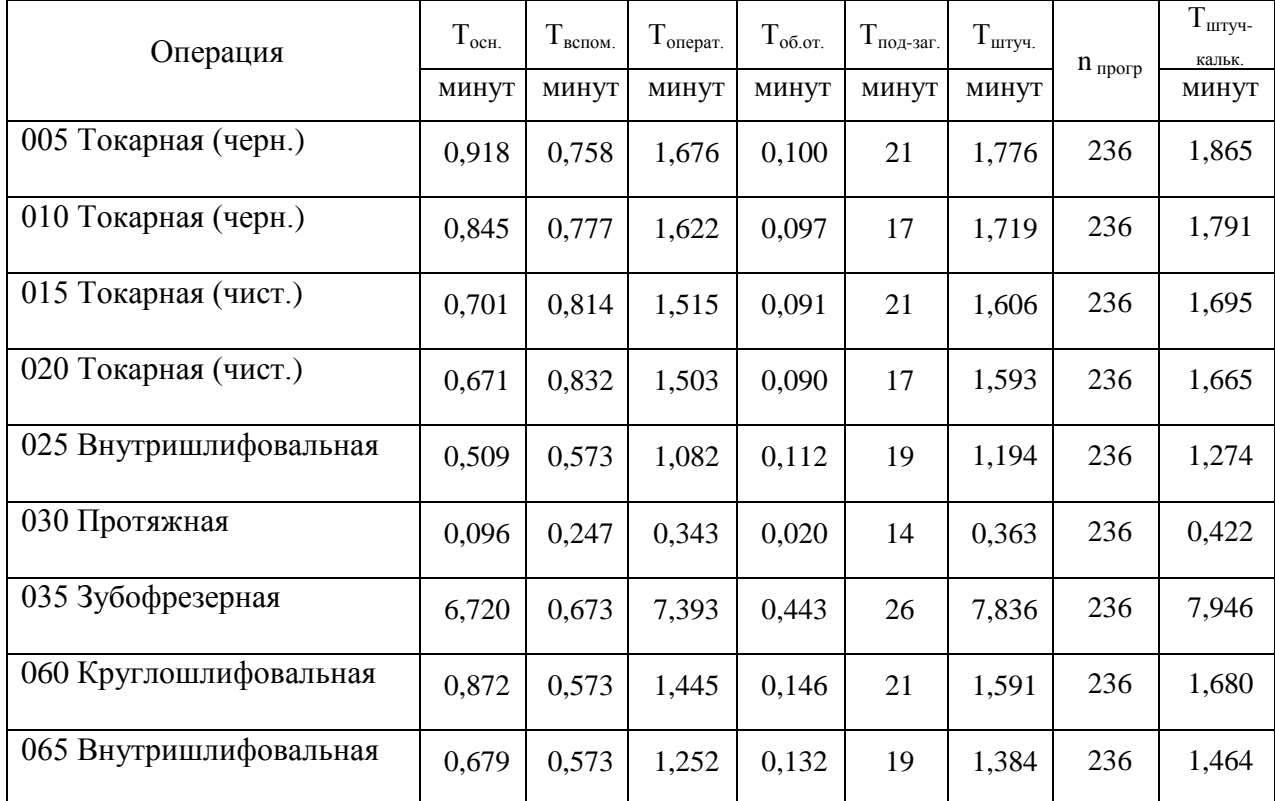

# Таблица 2.8 - Нормы времени

# 3 Проектирование станочного и контрольного приспособлений

3.1 Проектирование станочного приспособления

Спроектируем мембранный патрон на 065 внутришлифовальную операцию.

3.1.2 Расчет усилия резания

Мощность резания N равна:

$$
N = C_N \cdot v^r \cdot t^x \cdot b^z, \qquad (3.1)
$$

где  $C_N$  – коэффициент условий обработки;  $C_N = 0.17$  [15, с.303, табл. 56];

г, х, z – параметры поправочные;  $r = 0.7$ ,  $x = 0.5$ , z = 0,6 [15, с.303, табл. 56];

t- глубина обработки;

b- ширина обработки, которая равна длине шлифуемого участка у заготовки, мм;

d- диаметр.

$$
N = 0.17 \cdot 35^{0.7} \cdot 0.006^{0.5} \cdot 40^{0.6} = 1.45
$$
 kBr.

Сила резания Рz, будет равна:

$$
Pz = \frac{N \cdot 1020 \cdot 60}{v} \tag{3.2}
$$

 $Pz =$ 35  $1.45 \cdot 1020 \cdot 60$  $= 2536$  H.

## 3.1.2 Расчет сил зажима заготовки

Схема действий сил резания и сил зажима показана на рисунке 3.1 Крутящий момент, стремящийся повернуть заготовку будет равен:

$$
M_{\text{pea}} = P_z \cdot \frac{d}{2},\tag{3.3}
$$

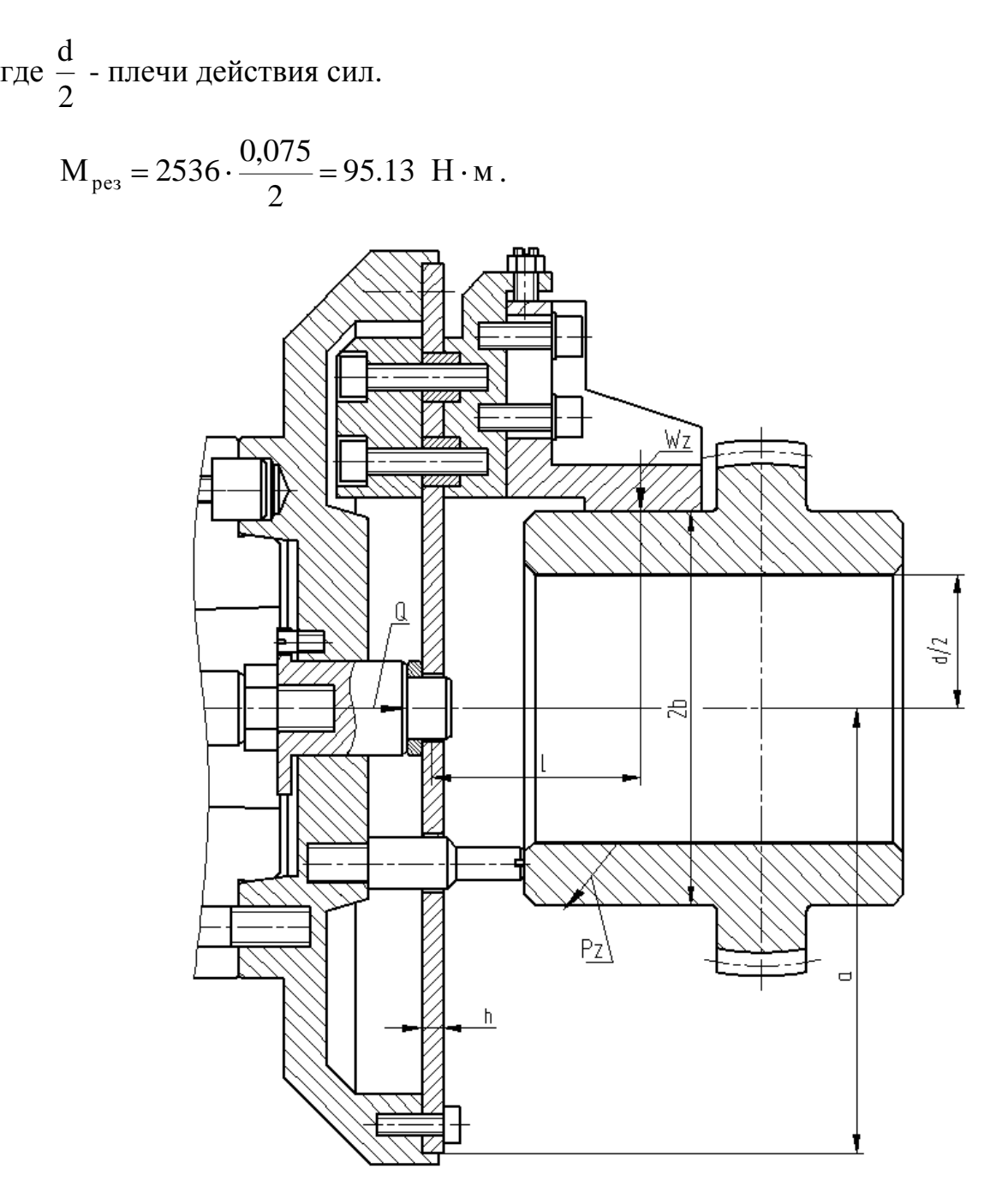

Рисунок 3.1 - Схема действий сил резания и сил зажима

Произведем определение силы Wz по формуле

$$
Wz = \frac{K \cdot M_{\text{pes}}}{n \cdot f \cdot b},
$$
\n(3.4)

где К - показатель запаса;

n = 3 - количество кулачков;

 $2b - \mu$ иаметр базы заготовки  $2b = 110$  мм. = 0.11 м.

 $f = 0.16 -$ показатель трения.

Коэффициент запаса К определяется по формуле [16, с.382]:

$$
K = K_0 \cdot K_1 \cdot K_2 \cdot K_3 \cdot K_4 \cdot K_5 \cdot K_6,\tag{3.5}
$$

где  $K_0$  - коэффициент гарантированного запаса.  $K_0 = 1.5$  [18, с.382];

 $K_1$  – данный коэффициент учитывает увеличение сил резания при случайных неровностей на обрабатываемых поверхностях заготовки.  $K_1 = 1,0$  $[18, c.382]$ :

 $K_2$  - данный коэффициент учитывает увеличение сил резания при затуплении режущего инструмента.  $K_2 = 1,2$  [18, с.383];

 $K_3$  - данный коэффициент учитывает увеличение сил резания при прерывистом резании.  $K_3 = 1.0$  [18, с.383];

К<sub>4</sub> - данный коэффициент характеризует постоянство сил, которые развивает зажимной механизм приспособления  $K_4 = 1.0$  [18, с.383];

 $K_5$  – данный коэффициент характеризует эргономику при немеханизированном зажиме  $K_5 = 1.0$  [18, с.383].

 $K_6$  - данный коэффициент учитывается при наличии моментов резания, которые стремящихся провернуть заготовку, которая установлена плоской поверхностью.  $K_6 = 1.0$  [18, с.384].

 $K=1, 5 \cdot 1, 0 \cdot 1, 2 \cdot 1, 0 \cdot 1, 0 \cdot 1, 0 \cdot 1, 0 = 1, 8$ , тогда т.к.  $K < 2, 5$ , принимаем  $K=2, 5$ .

$$
Wz = \frac{2,5.95.13}{3.0,16.0,110/2} = 9008
$$
 H.

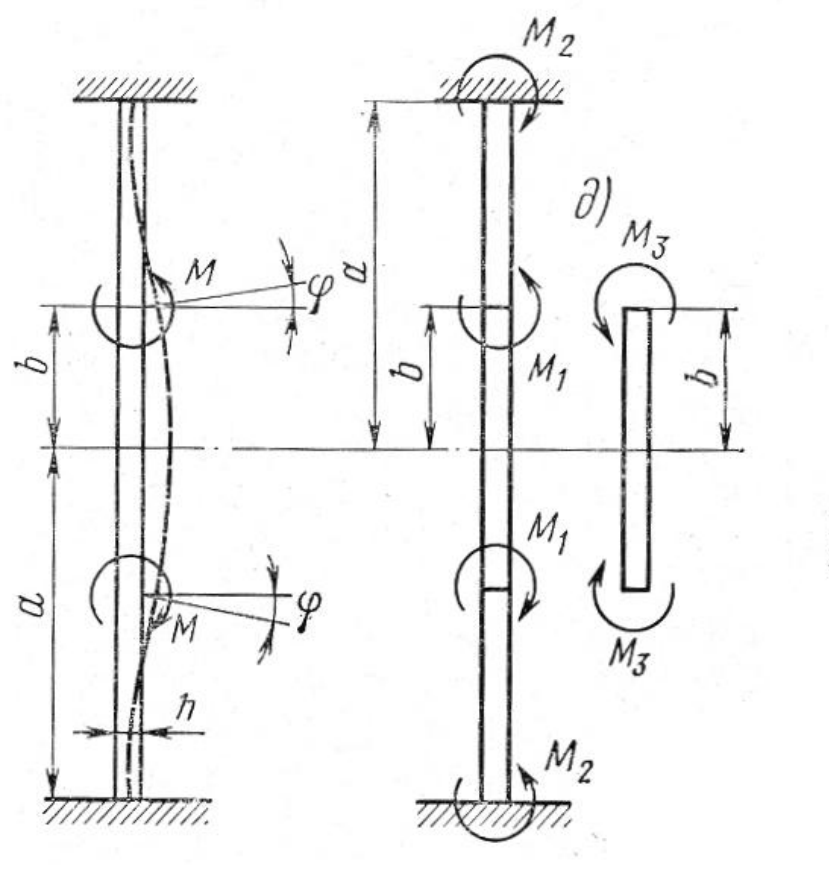

Сила Wz создает изгибающий момент мембраны.

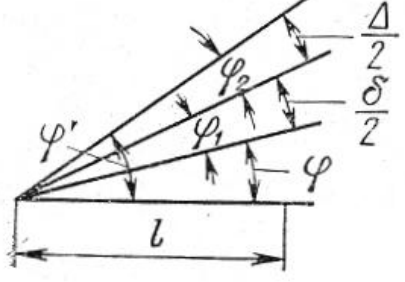

a)  $(6)$  B)

Рисунок 3.2 – Действие сил на мембране.

Момент будет равен:

$$
M = \frac{W_z \cdot n \cdot l}{2\pi b},
$$
\n(3.6)

где l – длина от центра кулачка до середины мембраны

$$
1 = 58 \text{ MM.} = 0,058 \text{ M.}
$$

$$
\text{M} = \frac{9008 \cdot 3 \cdot 0,058}{2 \cdot 3,14 \cdot 0,055} = 4538 \text{ H} \cdot \text{M}.
$$

Моменты  $M_1$  и  $M_3$  находятся в зависимости:

$$
m = \frac{a}{b},\tag{3.7}
$$

где а- радиус мембраны, мм.  $a = 125$  мм.

$$
\text{A} \text{ or } m = \frac{125}{55} \approx 2.27 \text{, tora } M_3 \text{ no } [2, c.161]:
$$

$$
M_3 = 0.52 \cdot M \tag{3.8}
$$

$$
M_3 = 0,52 \cdot 4538 = 2360 \text{ H} \cdot \text{m}.
$$
  
\n $M_1 = M - M_3 = 4538 - 2360 = 2178 \text{ H} \cdot \text{m}.$   
\nУгол ф разжима кулачков в радианах будет равен:

$$
\varphi = \frac{M_3 \cdot b}{\mu \cdot \mu},\tag{3.9}
$$

где Д- жесткость мембраны, она равна:

$$
\mathcal{A} = \frac{\mathbf{E} \cdot \mathbf{h}^3}{12 \mathbf{I} - \mu^2},\tag{3.10}
$$

где Е – модуль упругости  $E = 2,1 \cdot 10^{11}$  Па. [2, с.161];

h - толща мембраны  $h = 6$  мм.;

 $\mu$  - коэффициент Пуассона = 0,3.

$$
\Pi = \frac{2,1 \cdot 10^{11} \cdot 0,006^{3}}{12(-0.3^{2})} = 4154 \text{ H} \cdot \text{m}.
$$

$$
\varphi = \frac{2360 \cdot 0,055}{4154(-0.3^{2})} = 0,024 \text{ pa.}
$$

В мембране сделано отверстия диаметром 2С = 20 мм., тогда значение угла

умножаем на параметр  $K_1$ , который равен в зависимости от отношения а .

с

$$
\frac{a}{c} = \frac{125}{10} = 12.5 \Rightarrow K_1 = 1,16 [2, c.161];
$$
  

$$
\varphi = 0,024 \cdot 1,16 = 0,028 \text{ paJ}.
$$

Угол разжима кулачков равен:

$$
\varphi' = \varphi + \varphi_1 + \varphi_2, \tag{3.11}
$$

где  $\varphi_1$  - угол разжима кулачков;

 $_2$  - угол разжима.

$$
\varphi' = \varphi + \frac{\sigma}{2l} + \frac{\Delta}{2l},\tag{3.12}
$$

Величина  $\Delta$  определяется по формуле [2, с.162]:

$$
\Delta \approx 0,0008 \cdot b + 0,02 \tag{3.13}
$$

$$
\Delta \approx 0,0008 \cdot 55 + 0,02 = 0,064 \text{ MM}.
$$

$$
\sigma = 0.05 \text{ mm}.
$$

$$
\varphi' = 0.028 + \frac{0.05}{2 \cdot 55} + \frac{0.06}{2 \cdot 55} = 0.029
$$
 paq.

Силу на штоке для разжима мембраны на угол ф' будем определять как:

$$
Q = \frac{4\pi \mu \phi'}{2.31g(a/b)}
$$
(3.14)

$$
Q = \frac{4 \cdot 3{,}14 \cdot 4154 \cdot 0{,}029}{2.31g(125/55)} = 1845 \text{ H}.
$$

Так как в мембране имеется отверстие, то полученное значение силы Q умножают на поправочный коэффициент  $K_2$ ,  $K_2 = 0.83$ .

Тогда:  $Q = 1845 \cdot 0,83 = 1531$  Н

3.1.5 Расчет силового привода

Диаметр поршня цилиндра равен:

$$
D=1.13\cdot\sqrt{\frac{P}{p\cdot\eta}}\,,\tag{3.15}
$$

где р - давление сжатого воздуха в цилиндре, МПа;;

- КПД привода

$$
D = 1,13 \cdot \sqrt{\frac{1531}{0,4 \cdot 0,9}} = 73.7 \text{ mm}.
$$

Принимаем D=125 мм.

Ход поршня  $S_Q = 3$  мм.

Запас хода при отжиме мембраны примем  $\Delta S_{\text{Q}} = 2 \text{ mm}$ .

## 3.1.6 Расчет погрешности базирования

Так как при установке заготовки в мембран. патроне измерительная база будет совпадать с технологической базой, при этом погрешность базирования будет равна нулю  $(\epsilon_{\rm B}=0)$ .

Погрешность установки заготовки  $\varepsilon_y = 0$ , т.к. рабочие поверхности кулачков обрабатываются в сборе.

#### 3.1.7 Конструкция и принцип работы приспособления

На основе расчета начертим чертеж приспособления, который представлен в графической части данной бакалаврской работы.

Патрон устанавливается на конец шпинделя и крепится шпильками, позиция 38 с гайками, позиция 26 и шайбами, позиция 36.

Патрон состоит из корпуса, позиция 2, к которому с помощью винтов, позиция 20 крепится мембрана, позиция 3, к которой с помощью шпонок, позиция 10 и винтов, позиция 21 с пластинами, позиция 6 крепятся кулачки постоянные, позиция 4. К кулачкам постоянным, позиция 4 с помощью винтов, позиция 21 с шайбами, позиция 35 крепятся постоянные кулачки, позиция 5. Для регулировки кулачков при их установке служит винт, позиция 22 с гайкой, позиция 25, который упирается в торец кулачка, позиция 5.

Центрирование и зажим обрабатываемой заготовки производится кулачками, позиция 5. Торцем заготовка упирается в опору, позиция 7, которая крепится к корпусу, позиция 2.

В центральном отверстии корпуса, позиция 2 устанавливается толкатель, позиция 8, конец которого входит в отверстие мембраны, позиция 3. Регулировочное кольцо, позиция 9, установленное на толкателе, позиция 8 служит для регулировки хода толкателя.

В паз толкателя, позиция 8 входит голова винта, позиция 11, который служит для предотвращения проворачивания толкателя в корпусе, позиция 2.

Толкатель, позиция 8 с помощью гайки, позиция 27 соединяется с тягой, позиция 12, которая, в свою очередь соединена со штоком, позиция 15 пневмоцилиндра.

Пневмоцилиндр содержит корпус, позиция 13, в котором с помощью винтов, позиция 21 с шайбами, позиция 37 установлена крышка, позиция 14. В пневмоцилиндре установлен поршень, позиция 16, который с помощью гайки, позиция 24 с шайбой, позиция 34 крепится к штоку, позиция 15. В штоке установлена втулка, позиция 27 с кольцами, позиция 18 и 19. В отверстие втулки, позиция 17 входит трубка муфты, позиция 1 для подвода воздуха.

Муфта, позиция 1 установлена в корпусе, позиция 13 с помощью гайки.

Для уплотнения в пневмоцилиндре установлены уплотнительные кольца, позиция 28-33.

Для предотвращения ударов поршня о стенки корпуса, позиция 13 и крышки, позиция 14 на поршне, позиция 16 установлены демпферы, позиция 20.

Пневмоцилиндр устанавливается на заднем конце шпинделя и фиксируется винтом, позиция 23.

Патрон работает следующим образом:

Заготовка устанавливается в кулачках, позиция 5 с упором в опору, позиция 7.

При подаче воздуха в поршневую полость пневмоцилиндра поршень, позиция 16 через шток, позиция 15, тягу, позиция 12 толкателем, позиция 8 прогибает мембрану, позиция 3, кулачки, позиция 5 отходят вверх, раскрепляя заготовку.

При подаче воздуха в штоковую полость пневмоцилиндра поршень, позиция 16 отходит влево, мембрана за счет упругих сил выпрямляется и кулачками зажимает заготовку.

3.2 Проектирование контрольного приспособления

3.2.1 Анализ конструкции базового приспособления. Цели проектирования

На Операции 075 Контрольная, производится контроль размеров и параметров втулки зубчатой. Спроектируем приспособление для контроля биения, взяв за основу аналогичные приспособления, улучшив их конструкцию и устранив недостатки.

#### 3.2.2 Выбор усовершенствования приспособления

Вместо базового варианта с мех. индикатором с ценой деления 0,005 мм. применим индикатор ABSOLUTE" DIGIMATIC производства фирмы [Mitutoyo](http://www.siberia95.ru/equipment/mitutoyo/index.php)  [Co.Ltd](http://www.siberia95.ru/equipment/mitutoyo/index.php)

#### 3.2.3 Описание конструкции приспособления

Приспособление содержит основание, позиция 4, к которому с помощью винтов, позиция 10 с шайбами, позиция 12 и штифтами, позиция 14 крепится стойка, позиция 6, в отверстии которой устанавливается оправка, позиция 3, на которую устанавливается контролируемая заготовка.

К основанию, позиция 4, с помощью винтов, позиция 9, с шайбами, позиция 11 крепится плита, позиция 5, на которую устанавливаются индикаторные стойки, позиция 1,2, с помощью которых осуществляется контроль радиального и торцевого биения.

К основанию, позиция 4 винтами, позиция 8 крепится табличка, позиция 7 с маркировкой приспособления.

Приспособление работает следующим образом:

При контроле биения относительно посадочного отверстия деталь устанавливается на клино-плунжерную оправку, позиция 3, отжимной винт которой выкручивается, кулачки выдвигаются и центрируют деталь. Вставку индикатора подводят к контролируемой поверхности, оправку, позиция 3 поворачивают на 360 и определяют отклонения показаний индикатора. Разница показаний индикатора равна величине биения.

## 4 Безопасность и экологичность технического объекта

### 4.1 Конструктивно-технологическая характеристика объекта

Произведем описание технологического объекта данной бакалаврской работы, которое характеризуется паспортом объекта, в котором описываются этапы техпроцесса, виды работ, применяемое технологическое оборудование и перечень различных расходных материалов и веществ, которые участвуют в данном этапе техпроцесса. Внесем данные в таблицу 4.1

Таблица 4.1 – Результаты заполнения технологического паспорта объекта

| Наименование перехода технологического процесса,<br>выполняемые работы, должность работника | Модель техноло-  | Применяемые |
|---------------------------------------------------------------------------------------------|------------------|-------------|
|                                                                                             | гического обору- | материалы и |
|                                                                                             | дования          | вещества    |
| 1) Пер.: Штамповка, Оп: Заготовительная,                                                    | КГШП             | Металл      |
| Рабочий: Кузнец-штамповщик                                                                  |                  |             |
| 2) Пер: Точение, Оп: Токарная,                                                              | <b>T500</b>      | Металл, СОЖ |
| Рабочий: Оператор станка с ЧПУ                                                              |                  |             |
| 3) Пер: Протягивание, Оп: Протяжная,                                                        | <b>CHI-360</b>   | Металл, СОЖ |
| Рабочий: Протяжник                                                                          |                  |             |
| 4) Пер: Зубофрезерование, Оп: Зубофрезерная                                                 | <b>YKB3120A</b>  | Металл, СОЖ |
| Рабочий: Зуборезчик                                                                         |                  |             |
| 5) Пер: Круглое шлифование, Оп: Круглошлифо-                                                | <b>SHU-321</b>   | Металл, СОЖ |
| вальная,                                                                                    |                  |             |
| Рабочий: Шлифовщик                                                                          |                  |             |
| 6) Пер: Внутреннее шлифование, Оп: Внутришлифо-                                             | 3K227BM          | Металл, СОЖ |
| вальная,                                                                                    |                  |             |
| Рабочий: Шлифовщик                                                                          |                  |             |

4.2 Определение производственно-технологических и эксплуатационных профессиональных рисков

Произведем определение основных производственных, технологических, эксплуатационных профессиональных рисков, которые согласно ГОСТ 12.0.003-74, именуются как опасные и вредные производственные факторы.

Опишем эти факторы для основных технологических операций с наиме-

нованием операций и переходов, перечнем произв. факторов и источником этих факторов. Результаты приводим в таблице 4.2

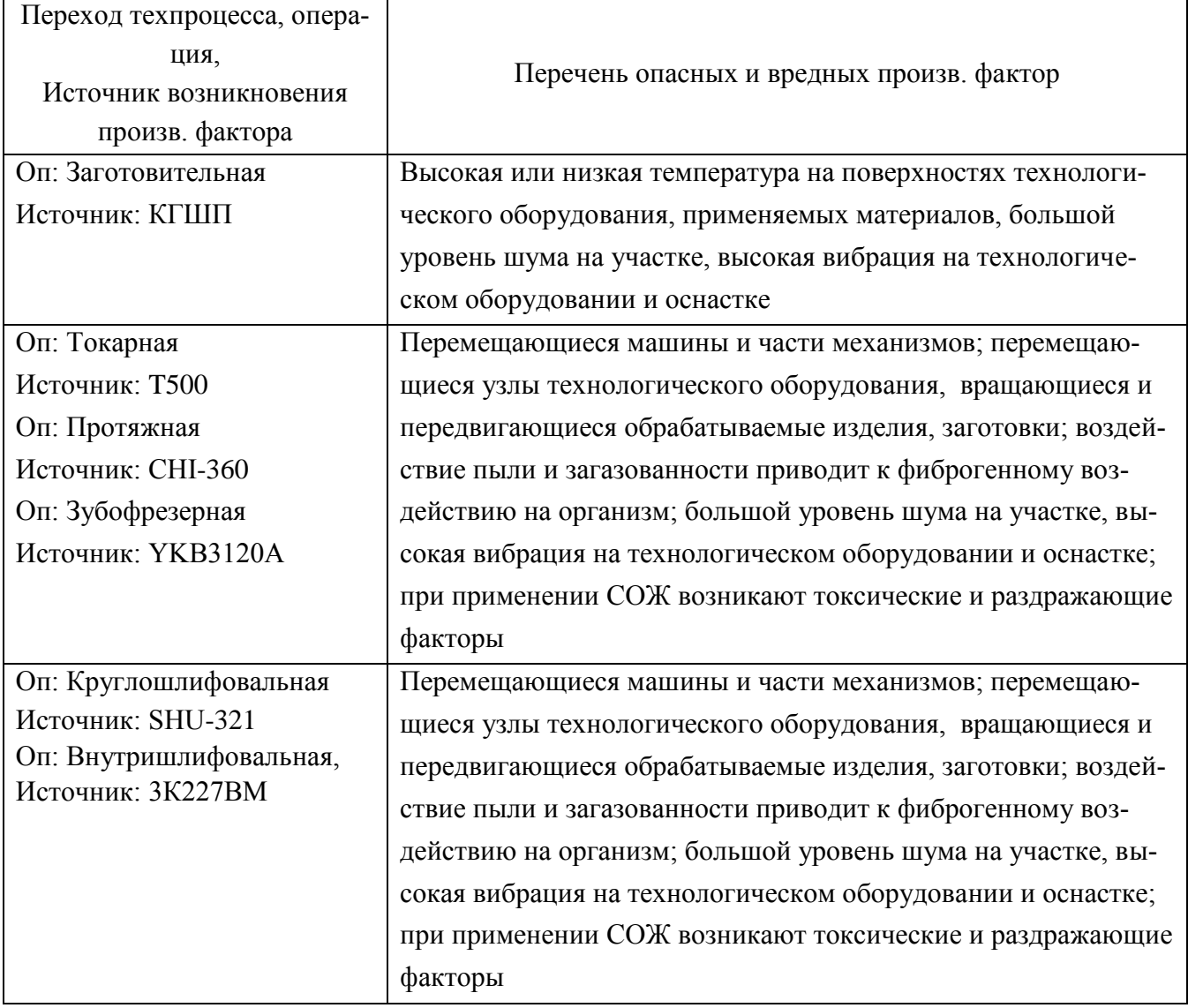

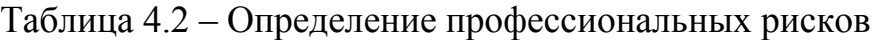

4.3 Методы и технические средства снижения профессиональных рисков

Анализируя действующие опасные и вредные произв. факторы, опишем организационно-технические методы, а также технические средства для защиты от них. Результаты приводим в таблице 4.3

Таблица 4.3 - Перечень средства и методов устранения воздействия опасных и вредных производственных факторов

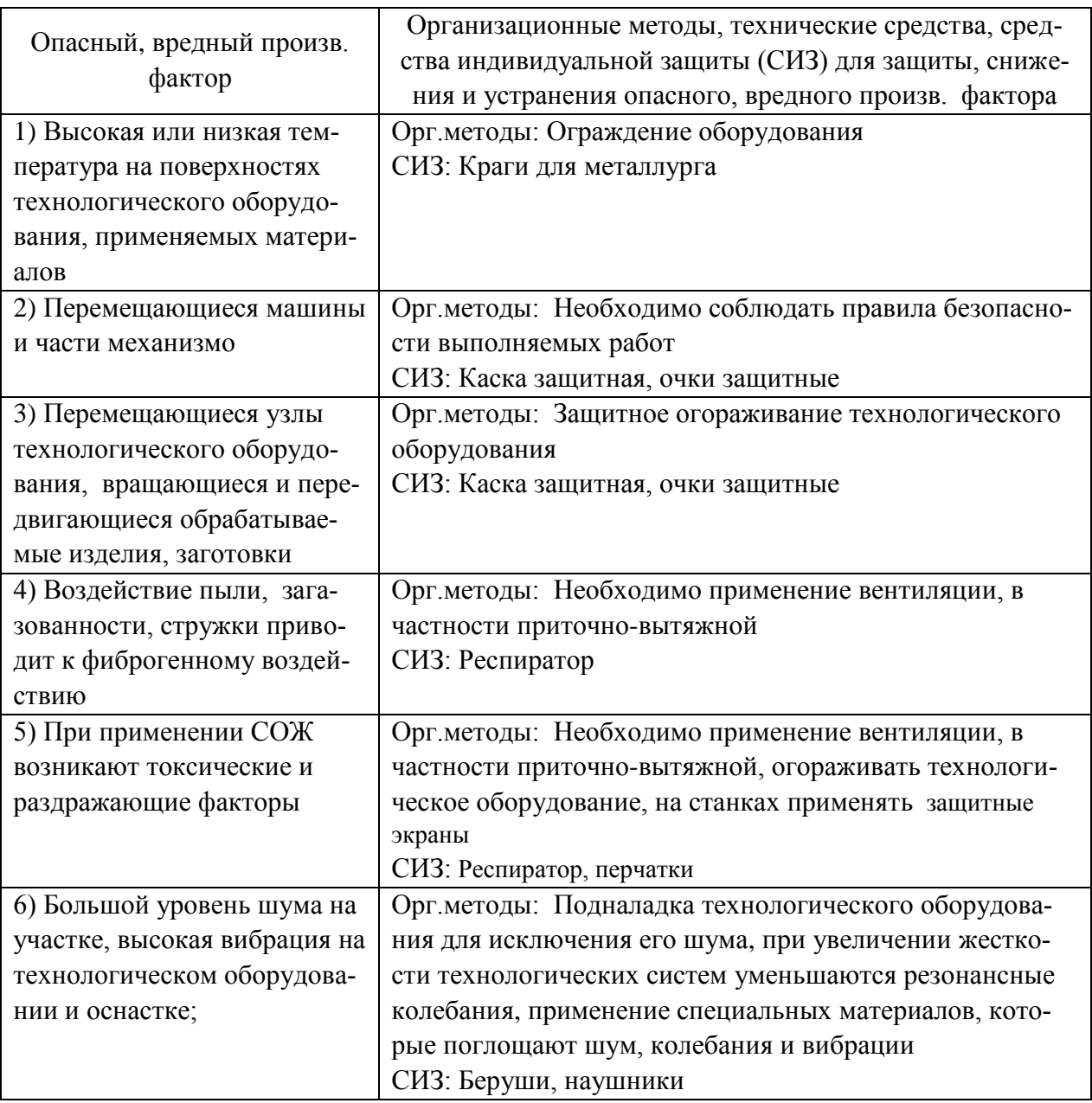

4.4 Обеспечение пожарной и техногенной безопасности рассматриваемого технического объекта

## 4.4.1 Определение опасных факторов пожара

Произведем выявление возможных опасных факторов, которые могут привести к пожару. Определим класс пожара (А...F) в зависимости от горения различных веществ, материалов и газов.

А также, наряду с опасными факторами пожара, непосредственно воздействующими на людей и материальное имущество опишем также сопутствующие проявления опасных факторов пожара.

Все полученные данные заносим в таблице 4.4

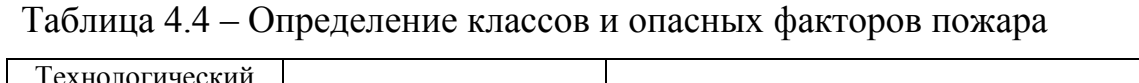

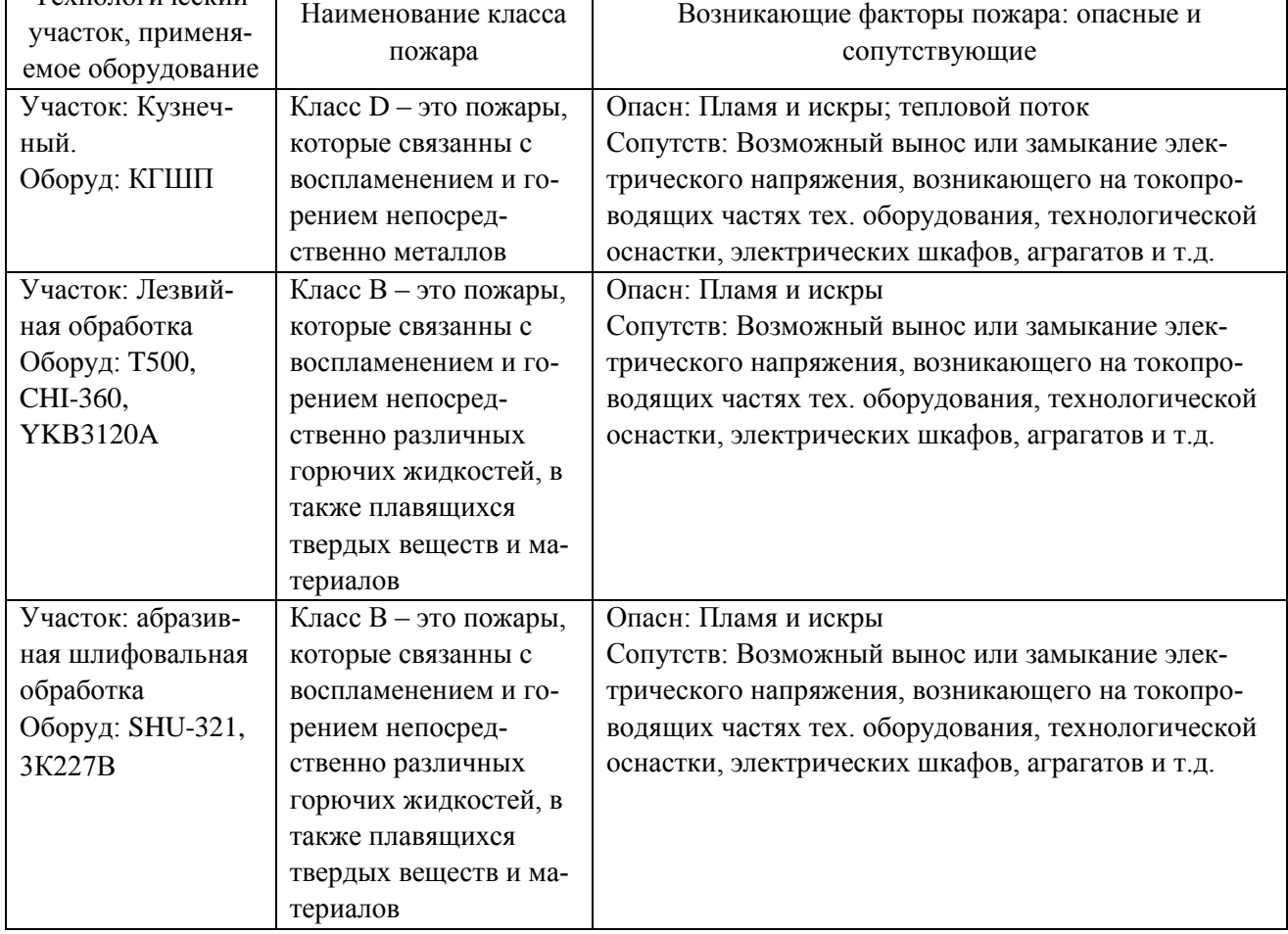

4.4.2 Определение организационных мероприятий и подбор технических средств для обеспечения пожарной безопасности разрабатываемого технического объекта

Подберем организационно-технические методы и технические средства, необходимые для защиты от пожаров.

1) Первичные средства пожаротушения. К ним относятся огнетушители, внутренние пожарные краны, ящики с песком

2) Мобильные средства пожаротушения. К ним относятся пожарные ав-

томобили, пожарные лестницы.

3) Автоматические пожарные средства. К ним относятся различные приемно-контрольные пожарные приборы, а также технологические средства, применяемые для оповещения и управления эвакуацией.

4) Пожарное оборудование. К нему относятся различные напорные пожарные рукава, а также рукавные разветвления.

5) Средства для индивидуальной защиты, а также спасения людей при пожарах. К ним относятся пожарные веревки, различные карабины, а также респираторы и противогазы.

6) Пожарный инструмент. К нему относится как механизированный, так и немеханизированный инструмент: пожарные багры, ломы, лопаты и т.д.

7) Пожарные сигнализация. К ним относятся автоматизированные извещатели для связи и оповещения.

4.4.3 Определение организационных и организационно-технических мероприятий, направленных на предотвращение пожара

Произведем разработку организационных и организационно-технических мероприятия, необходимых для предотвращения возникновения пожара, а также опасных факторов, которые способствуют возникновению пожара на одну из операций.

Операция: Зубофрезерная, оборудование: YKB3120A

Произведем описание видов реализуемых организационных и организационно-технических мероприятий:

- необходимо контролировать правильную эксплуатацию производственного оборудования, содержать его в технически исправном состоянии;

- своевременно проводить пожарный инструктаж по пожарной безопасности;

- повсеместно применять различные автоматические устройства, предназначенные для тушения пожаров, устройства обнаружения возгораний и устройства оповещения при пожаре.

Произведем описание требования, которые необходимо предъявить для

обеспечения пожарной безопасности:

- своевременно проводить противопожарное инструктирование работников,

- запрещать курение в неотведенных для этого местах, запрещать применение открытых очагов огня вне производственных мест,

- при проведении работ, связанных с возгоранием необходимо строго соблюдать меры пожарной безопасности,

- необходимо применять средства для тушения пожаров,

- необходимо применять средства сигнализирования и извещения о возгорании.

4.5 Обеспечение экологической безопасности рассматриваемого технического объекта

Произведем идентификацию негативных (вредных, опасных) экологических факторов, которые возникают при технологическом процессе.

4.5.1 Идентификация экологических факторов технического объекта

В зависимости от вида предлагаемого технологического процесса проведем идентификацию негативных экологических факторов применимо к одной из операций.

Операция: Зубофрезерная, оборудование: YKB3120A

1) Структурные составляющие рассматриваемого технического объекта или технологического процесса:

- оборудование: YKB3120A

2) Фактор негативного воздействие рассматриваемого технического объекта на атмосферу:

- пыль стальная.

3) Фактор негативного воздействие рассматриваемого технического объекта на гидросферу:

- различные вещества, находящиеся во взвешенным состоянии;

- различные нефтяные продукты;

- применяемая в производстве СОЖ

4) Фактор негативного воздействие рассматриваемого технического объекта на литосферу:

- получаемые в процессе производства отходы, основная их часть хранится в металлических контейнерах в  $1,0$  м<sup>3</sup>.

4.5.2 Определение организационно-технических мероприятий, направленных на снижение негативных антропогенных воздействий разрабатываемого технического объекта на окружающую среду.

Произведем описание разработанных организационно-технических мероприятий, которые направлены на уменьшение вредного антропогенного воздействия разрабатываемого технического объекта на окружающую среду, применимо к одной из операций.

Результат занесем в таблицу 4.8

Таблица 4.8 - Организационно-технические мероприятия уменьшения вредного антропогенного воздействия разрабатываемого технического объекта на окружающую среду.

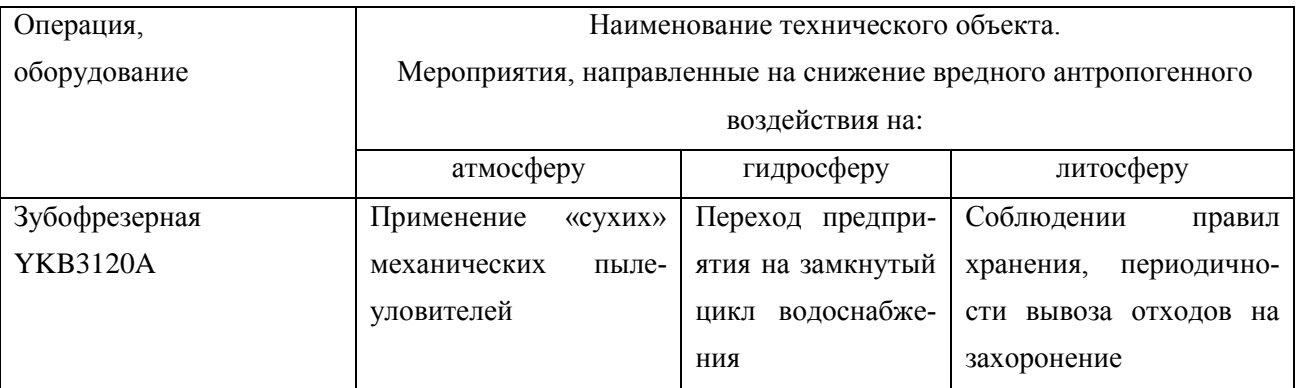

4.6 Заключение по разделу

В результате выполнения данного раздела были получены следующие результаты:

- произведено описание техпроцесса изготовления детали, выбранного оборудование, должностей работников, применяемых в техпроцессе веществ и материалов;

- определены профессиональные риски по операциям техпроцесса, описаны возникающие опасные и вредные производственные факторы. Для защиты от воздействия этих факторов определены организационные методы, технические средства и средства индивидуальной защиты;

- рассмотрено обеспечение пожарной и техногенной безопасности, разработаны технические средства и организационные мероприятия по обеспечению пожарной безопасности;

- рассмотрены экологические факторы с разработкой мероприятий по обеспечению экологической безопасности на техническом объекте.

# 5 Экономическая эффективность работы

Цель раздела – рассчитать технико-экономические показатели проектируемого технологического процесса и произвести сравнительный анализ с показателями базового варианта, определить экономический эффект от предложенных в проекте технических решений.

Для выполнения данного раздела необходимо краткое описание изменений технологического процесса изготовления детали, по вариантам, чтобы обосновать экономическую эффективность, внедряемых мероприятий. Основные отличия по сравниваемым вариантам представлены в качестве таблицы 5.1.

Таблица 5.1 – Отличительные особенности сравниваемых вариантов технологических процессов изготовления детали

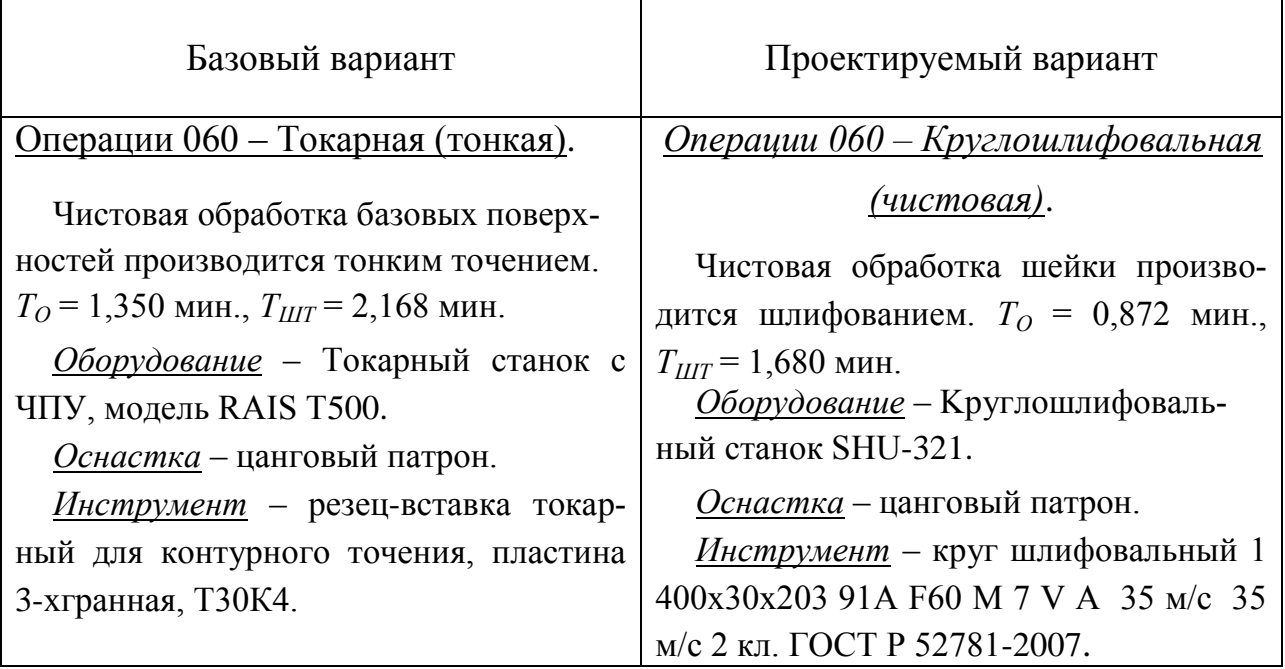

Описанные, в таблице 5.1., условия являются исходными данными для определения цены на оборудование, оснастку и инструмент, необходимые для проведения экономических расчетов, с целью обоснованности внедрения предложенных изменений. Однако, представленной информации для правильного выполнения раздела будет не достаточно, так как необходимо знание следую-

щих величин:

- программа выпуска изделия, равная 10000 шт.;

материал изделия, масса детали и заготовки, а также способ получе- $\frac{1}{2}$ ния заготовки, которые влияют на величину расходов основного материала. Однако, если проектным вариантом ТП не предусмотрено изменение параметров заготовки или детали, то определять данную статью не целесообразно, так как не зависимо от варианта, величина будет одинаковой и на разницу между сравниваемыми процессами оказывать влияние не будут;

- нормативные и тарифные значения, используемые для определения расходов на воду, электроэнергию, сжатый воздух и т.д.;

- часовые тарифные ставки, применяемые при определении заработной платы основных производственных рабочих.

Для упрощения расчетов, связанных с проведением экономического обоснования, совершенствования технологического процесса предлагается использовать пакет программного обеспечения Microsoft Excel. Совокупное использование данных и соответствующей программы позволит определить основные экономические величины, рассчитываемые в рамках поставленных задач и целей. Согласно алгоритму расчета, применяемой методики [10], первоначально следует определить величину технологической себестоимости, которая является основой для дальнейших расчетов. Структура технологической себестоимости, по вариантам, представлена в виде диаграммы на рисунке 5.1.

Анализируя представленный рисунок, можно наблюдать уменьшающую тенденцию по затратам, входящим в технологическую себестоимость, что дает право сделать предварительное заключение об эффективности предложений. Однако, для вынесения окончательного выводы, необходимо еще провести ряд соответствующих расчетов.

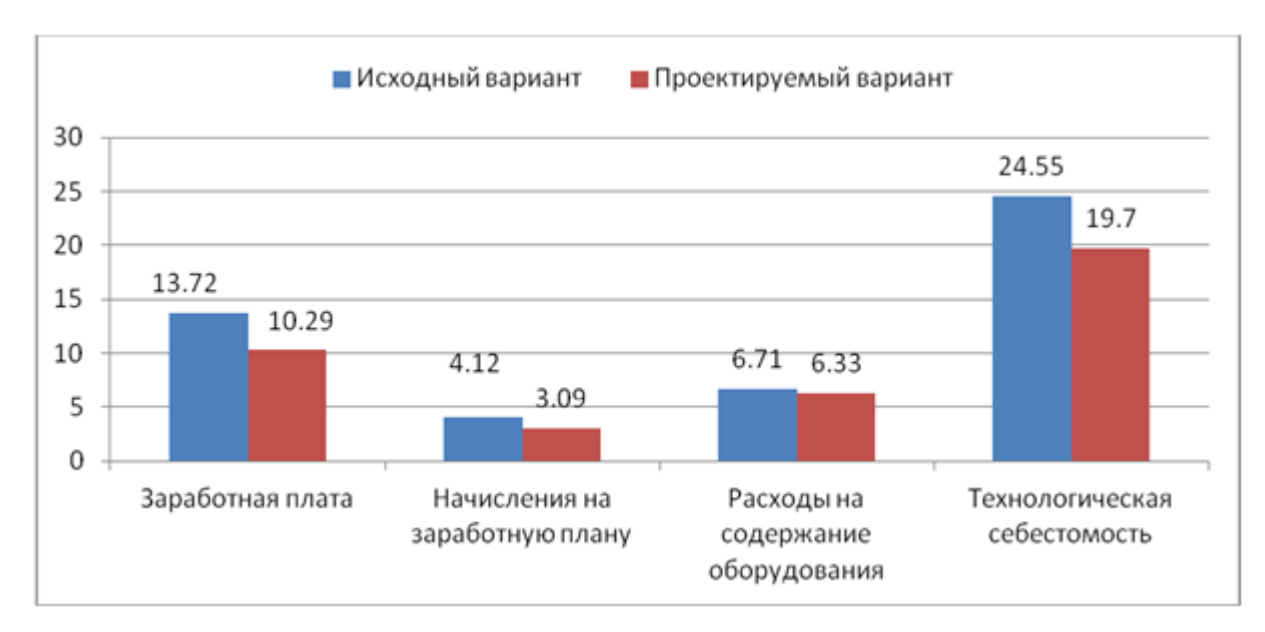

Рисунок 5.1 – Структура технологической себестоимости изготовления изделия, рублей.

Учитывая основные отличия проектируемого технологического процесса, определим размер необходимых инвестиций для внедрения. Согласно описанной методике расчета капитальных вложений [10], данная величина составила 54865,98 рублей, в состав которой входят затраты на приобретение нового оборудования, инструмента, проектирование технологического процесса и т.д.

Далее выполним экономические расчеты по определению эффективности предложенных внедрений. Применяемая методика расчета [10], позволяет определить необходимые величины, такие как: чистая прибыль, срок окупаемости, общий дисконтируемый доход и интегральный экономический эффект. Анализ описанных значений позволит сделать обоснованное заключение о целесообразности внедрения. Все значения, полученные, при использовании описанной методики, представлены в таблице 5.2.

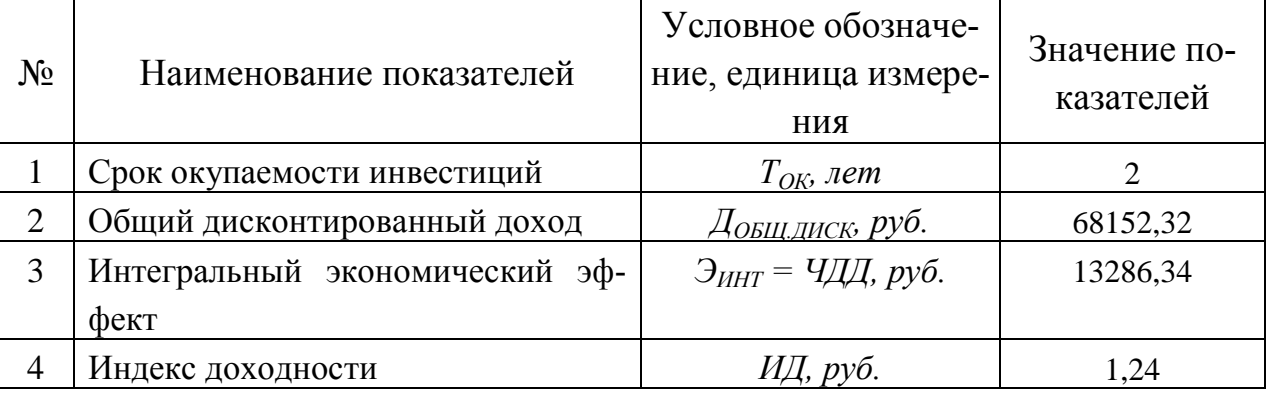

Таблица 5.2 – Результаты показателей эффективности внедрения предложений

При анализе представленных значений, особенно внимание необходимо уделять сроку окупаемости, величине чистого дисконтированного дохода и индекса доходности. Все описанные параметры имеют значения, которые подтверждают эффективность внедрения описанного технологического проекта. А именно:

- получена положительная величина интегрального экономического эффекта – 13286,34 рублей;

- рассчитано значение срока окупаемости - 2 года, который можно считать относительно оптимальной величиной для машиностроительного предпри-ЯТИЯ;

- и наконец, индекс доходности (ИД), который составляет 1,24 руб./руб., что относиться к рекомендуемому интервалу значений этого параметра.

Данные значение позволяют сделать окончательное заключение о том, что внедряемый проект можно считать эффективным.

## ЗАКЛЮЧЕНИЕ

При выполнении бакалаврской работы было предложено следующее

- применение усовершенствованного техпроцесса изготовления данной детали при обработке в условиях серийного производства;

- получение заготовки из штамповки, для снижения материалоемкости определены припуски аналитическим методом;

- для повышения производительности применены современные высокопроизводительные станки с ЧПУ, автоматы и полуавтоматы. Например, T500 фирмы "RAIS", CHI-360 фирмы "AXISCO" YKB3120A фирмы "CHTI" SHU-321 фирмы "ЗШМ" АД.

- вместо ручной слесарной операции применено более совершенное электрохимическое удаление заусенцев;

- для сокращения вспомогательного времени и снижения утомляемости рабочего применена высокопроизводительная оснастка с механизированным приводом;

- применен современный режущий инструмент и станочные приспособления;

- спроектирован патрон мембранный с механизированным приводом для шлифовальной операции;

- спроектировано приспособление для контроля радиального и торцевого биения с электронными индикаторами фирмы Mitutoyo Co.Ltd..

Перечисленные изменения базового технологического процесса позволили добиться цели бакалаврской работы сформулированной во введении.

По итогам проведенных изменений, подсчитан экономический эффект, который составляет 13286,34 рублей.

# СПИСОК ИСПОЛЬЗУЕМОЙ ЛИТЕРАТУРЫ

1 Базров, Б.М. Основы технологии машиностроения: Учебник для вузов. — М. : Машиностроение, 2007. — 736 с.

2 Богодухов, С.И. Основы проектирования заготовок в автоматизированном машиностроении: учебник. / С.И. Богодухов, А.Г. Схиртладзе, Р.М. Сулейманов, Е.С. Козик. — М. : Машиностроение, 2009. — 432 с.

3 Блюменштейн, В.Ю. Технология машиностроения: лабораторный практикум. / В.Ю. Блюменштейн, И.Н. Гергал, А.А. Клепцов, С.А. Кузнецов. — Кемерово : КузГТУ имени Т.Ф. Горбачева, 2009. — 122 с.

4 Блюменштейн, В.Ю. Проектирование технологической оснастки. / В.Ю. Блюменштейн, А.А. Клепцов. — Электрон. дан. — СПб. : Лань, 2014. — 224 с.

5 Горбацевич, А.Ф. Курсовое проектирование по технологии машиностроения: Учебное пособие для вузов. / А.Ф.Горбацевич, В.А. Шкред; пятое издание, стереотипное. Перепечатка с четверного издания. – М: ООО ИД «Альянс», 2007.- 256 с.

6 Горина, Л.Н. Обеспечение безопасных условий труда на производстве. Учебное пособие. / Л.Н. Горина, - Тольятти, 2016, 68 с.

7 Гусев, А.А. Проектирование технологической оснастки./ А.А. Гусев, И.А. Гусева. —М. Машиностроение, 2013. — 416 с.

8 ГОСТ 7505-89. Поковки стальные штампованные. Допуски, припуски и кузнечные напуски. – Введение 1990-01-07. – М.: Издательство стандартов,  $1990. - 83$  c.

9 Деев, О.М. Курсовое проектирование для студентов специальности «Технология машиностроения». / О.М. Деев, Р.З. Диланян, В.Л. Киселев, Е.Ф. Никадимов. — М. : МГТУ им. Н.Э. Баумана, 2011. — 28 с.

10 Зубкова, Н.В. Учебно-методическое пособие по выполнению экономического раздела дипломного проекта для студентов, обучающихся по специальности 151001 «Технология машиностроения». Тольятти: ТГУ, 2012. – 123 с.

11 Михайлов, А.В. Методические указания для студентов по выполнению курсового проекта по специальности 1201 Технология машиностроения по дисциплине «Технология машиностроения» / А.В. Михайлов, – Тольятти, ТГУ, 2005. - 75 с.

12 Моисеев, В.Б. Основы технологии машиностроения. Оценка факторов,

влияющих на точность механической обработки. / В.Б. Моисеев, А.В. Ланщиков, Е.А. Колганов. — Пенза : ПензГТУ, 2013. — 47 с.

13. Нелюдов, А.Д. Резание материалов. Справочник для практических занятий. Методическая разработка на практические занятия для студентов специальности 151001 "Технология машиностроения". — Пенза : ПензГТУ, 2012. — 51 с.

14 Справочник технолога - машиностроителя. В двух книгах. Книга 1/ А.Г. Косилова [и другие]; под редакцией А.М. Дальского [и другие]; - пятое издание, переработанное и дополненное. - М: Машиностроение-1, 2001 г., 912 с.

15 Справочник технолога - машиностроителя. В двух книгах. Книга 2/ А.Г. Косилова [и другие]; под ред. А.М. Дальского [и другие]; - пятое издание, переработанное и дополненное - М: Машиностроение-1, 2001 г., 944 с.

16 Станочные приспособления: Справочник. В двух книгах. Книга 1./ Б.Н. Вардашкин; под редакцией Б.Н. Вардашкина [и других]; - М.: Машиностроение, 1984.

17 Тарабарин, О.И. Проектирование технологической оснастки в машиностроении. / О.И. Тарабарин, А.П. Абызов, В.Б. Ступко. — СПб. : Лань, 2013. — 304 с.

18 Филонов, И.П. Инновации в технологии машиностроения. И.П. Филонов, И.Л. Баршай. — Минск : "Высшая школа", 2009.

19 Шишмарев, В.Ю. Машиностроительное производство: Учебник для студентов учреждений среднего профессионального образования / В.Ю. Шишмарев, Т.И. Каспина. – М. – Издательский центр «Академия», 2004 – 352 с.

20 Шубин, И.Н. Типовые процессы в машиностроении: лабораторный практикум. И.Н. Шубин, А.Г. Ткачев. – Тамбов: Издательство тамбовского государственного университета, 2007 – 84 с, ил.

# ПРИЛОЖЕНИЯ

Приложение А - Маршрутная карта представленного технологического процесса.

Приложение Б - Операционные карты технологических эскизов.

Приложение В – Спецификация, применительно к чертежу станочного приспособления.

Приложение Г – Спецификация, применительно к чертежу мерительного приспособления.

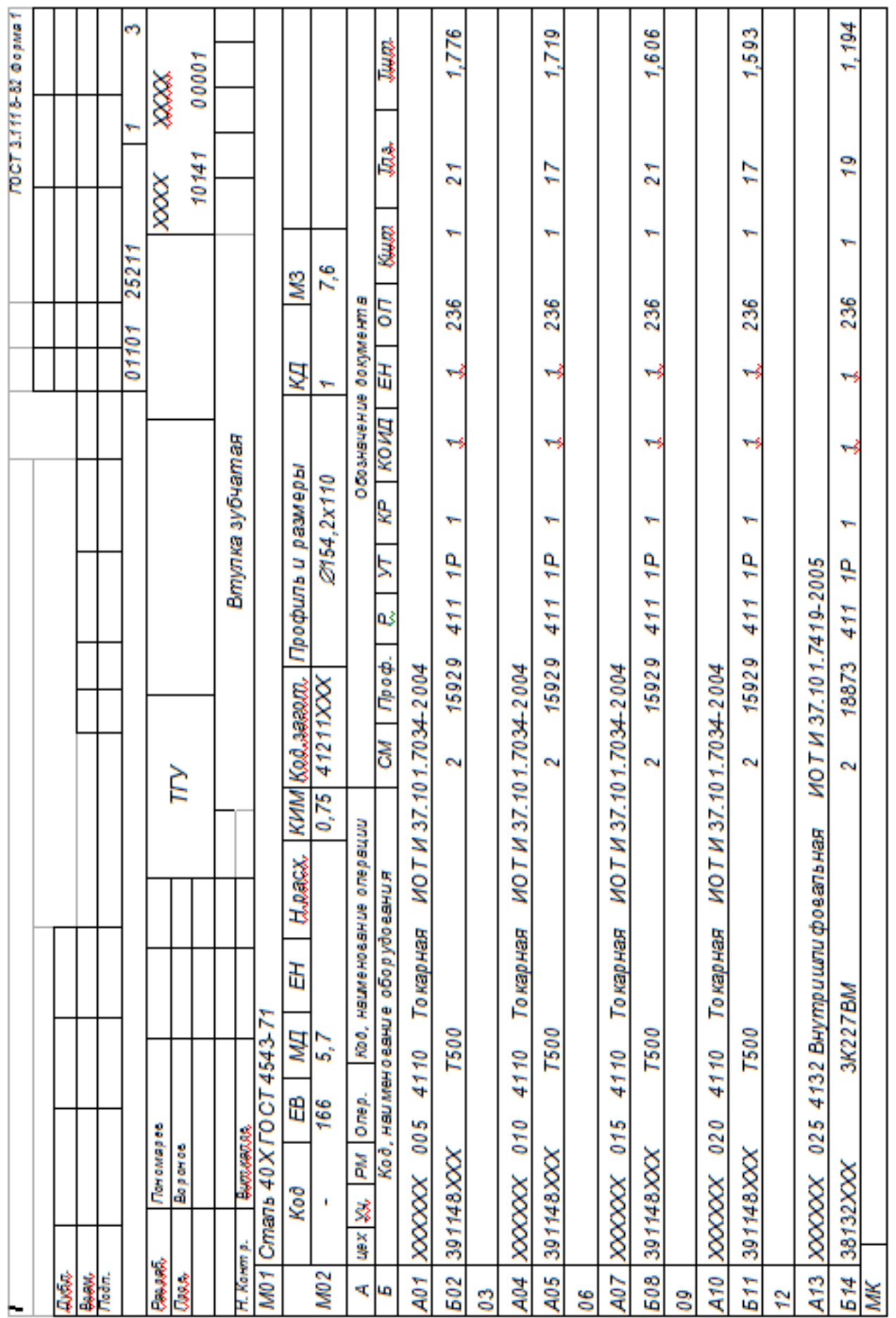

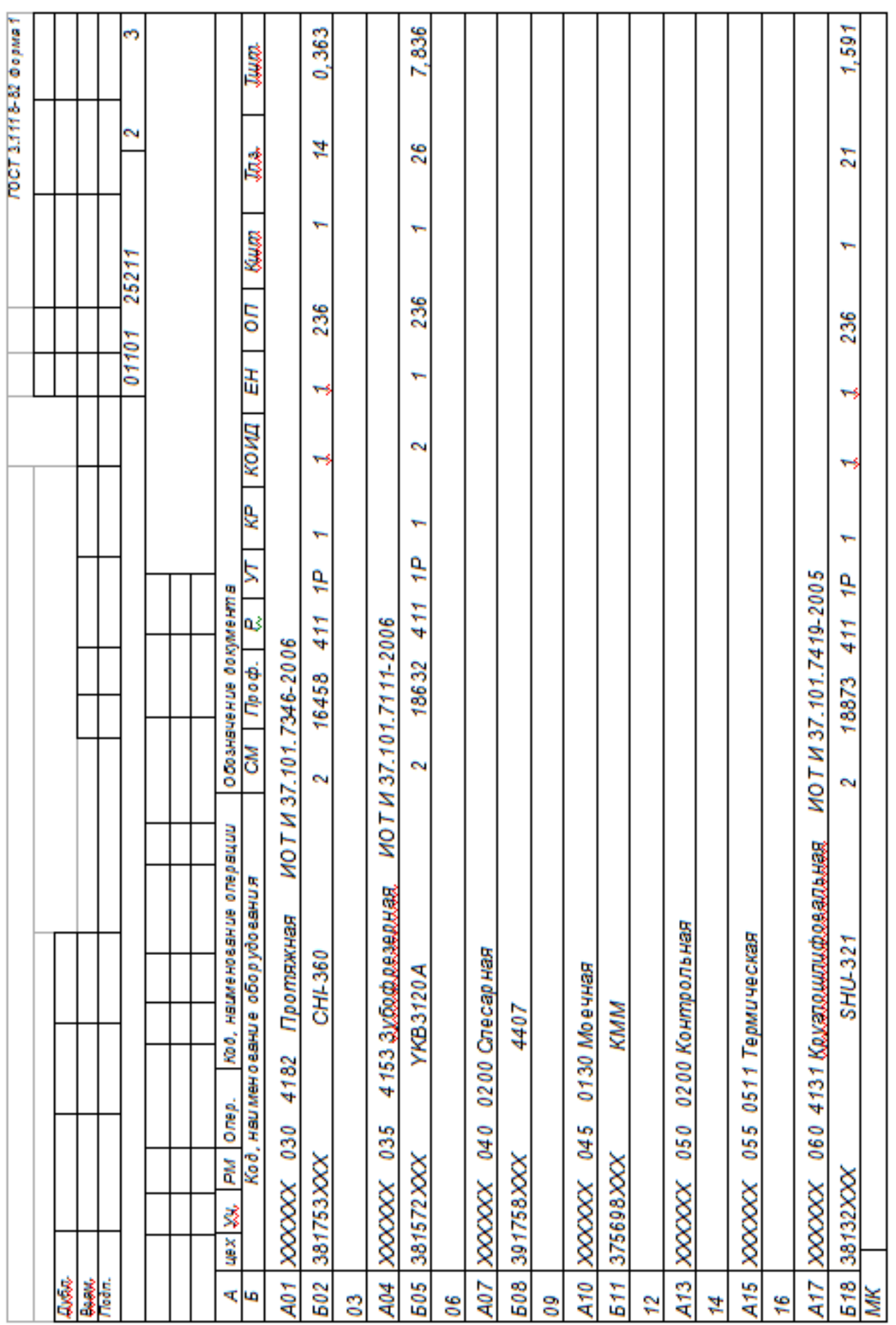

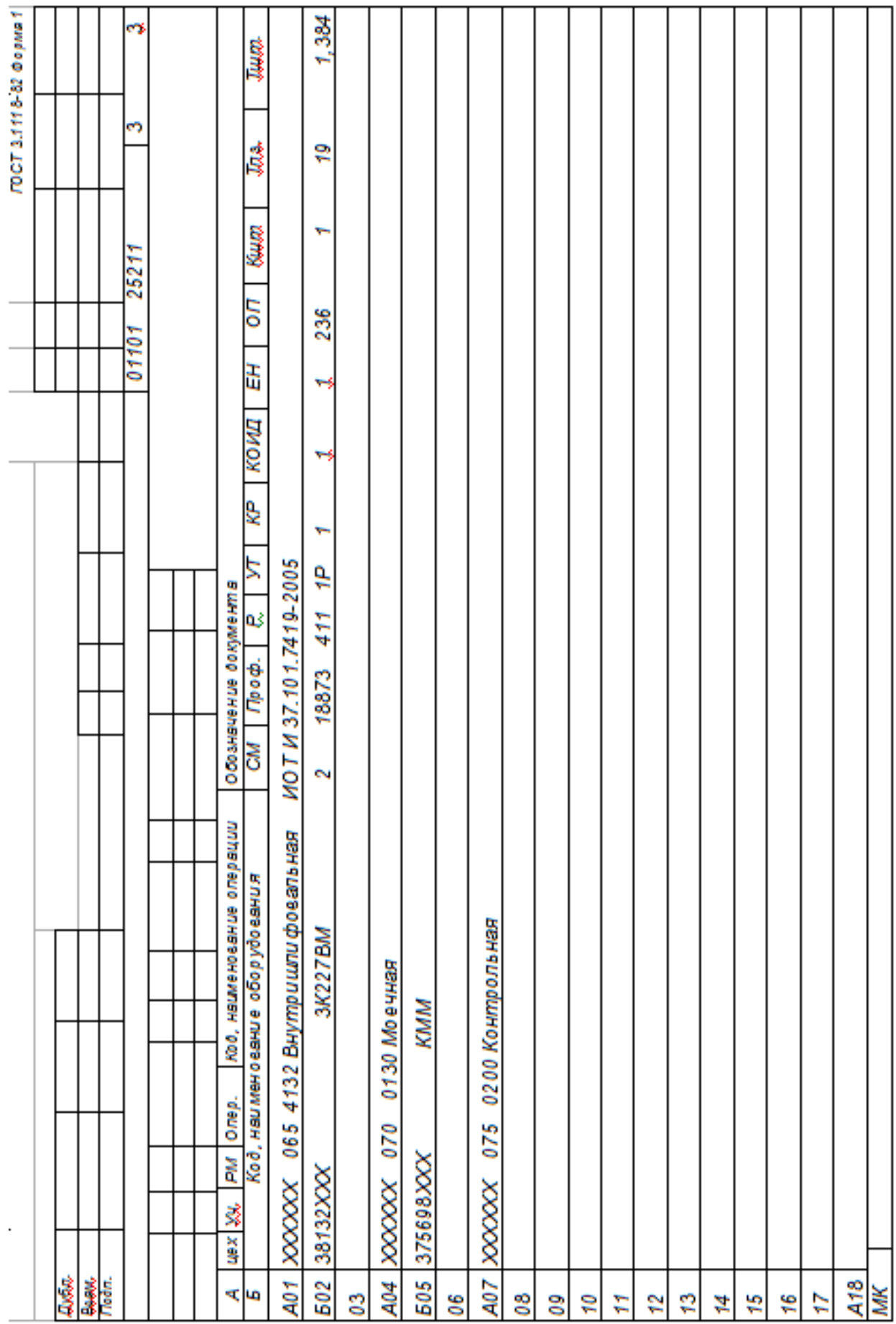

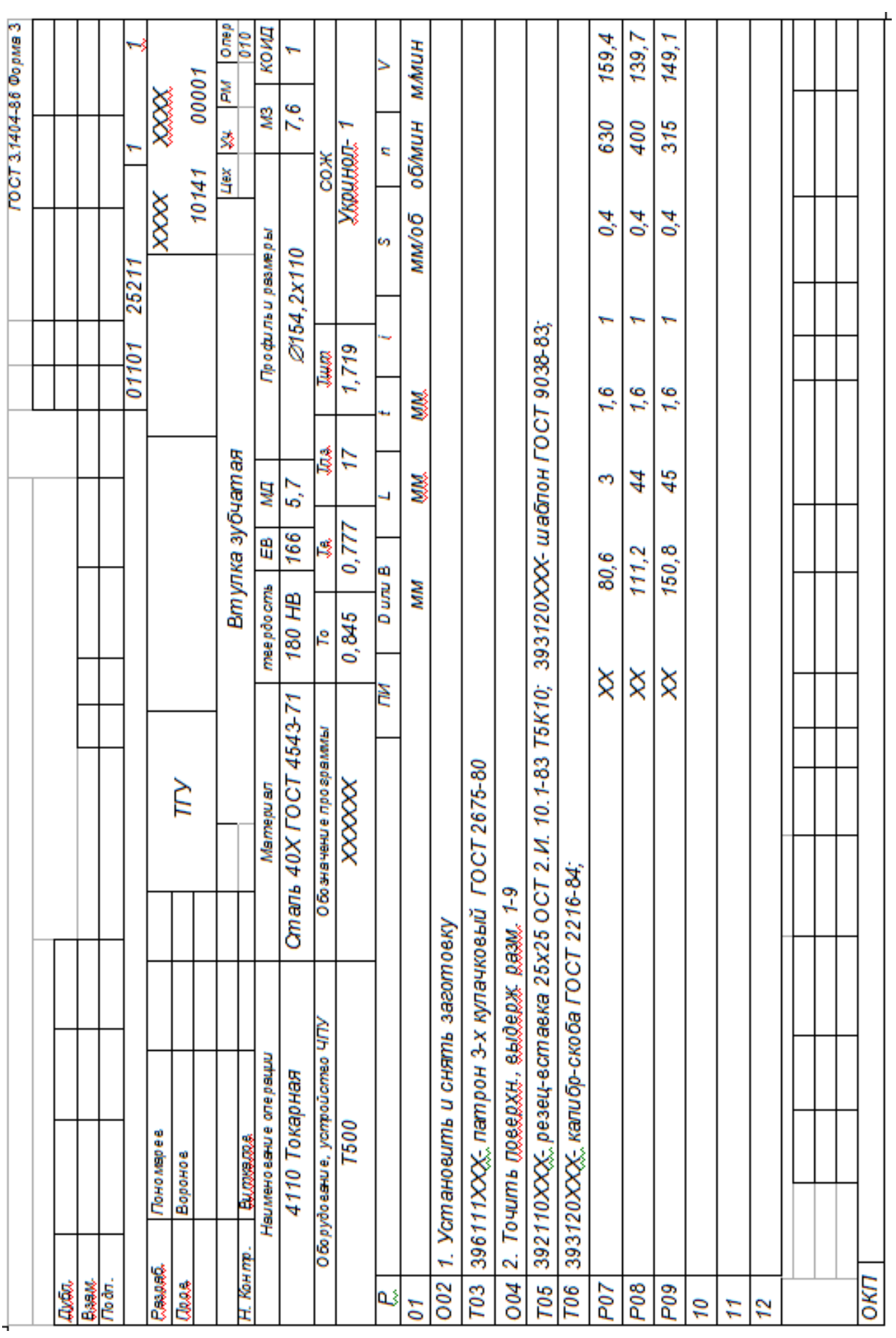

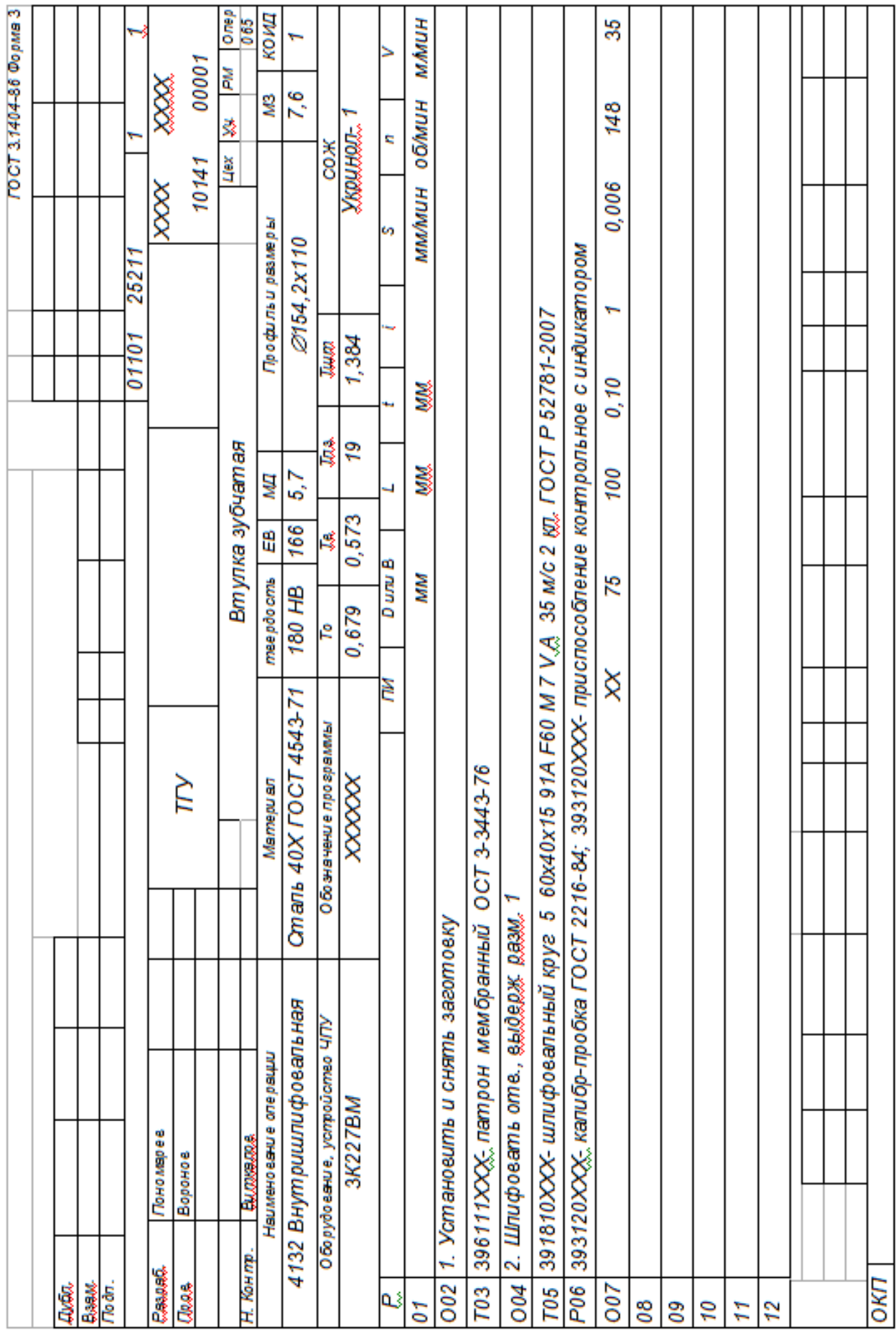

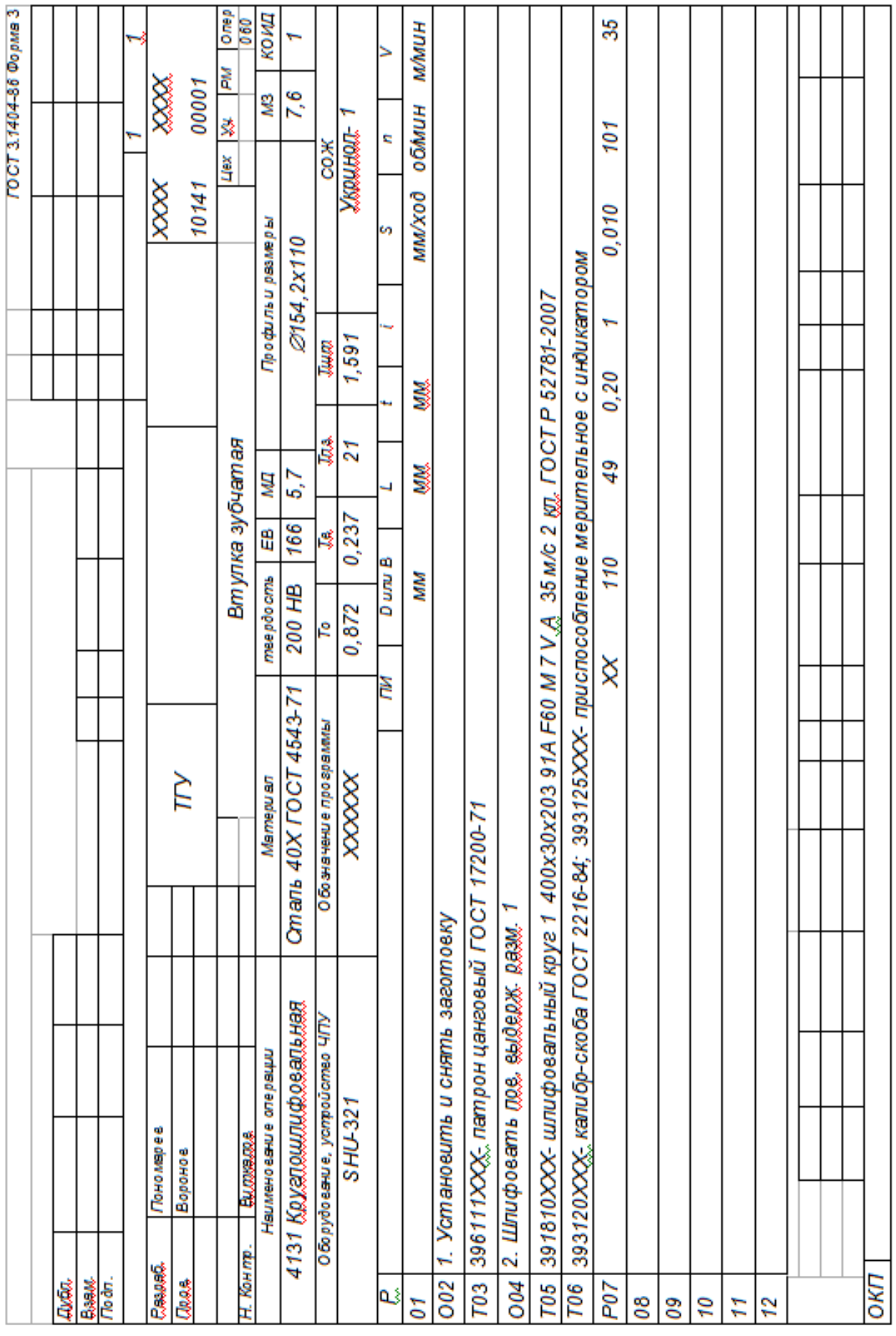

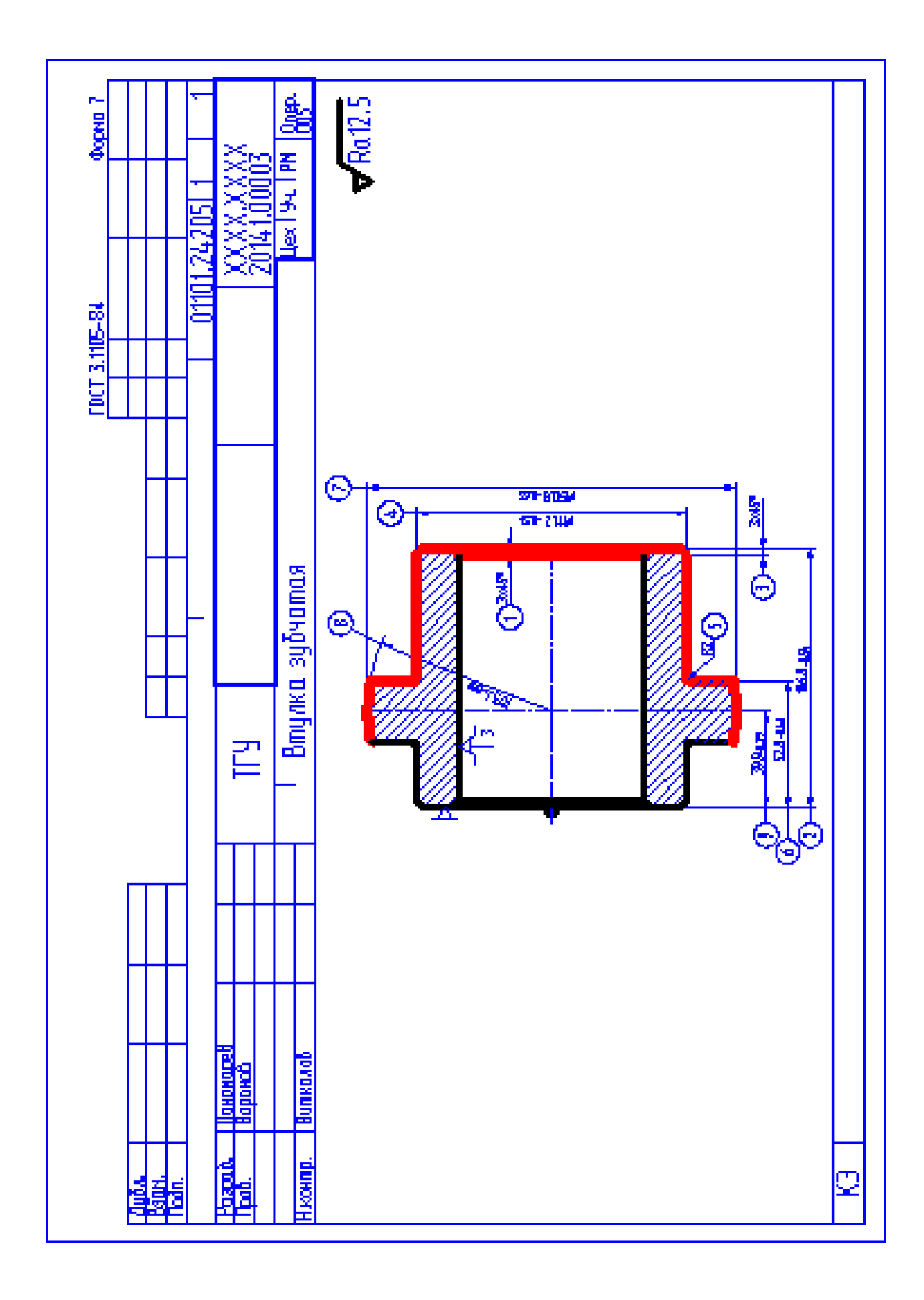

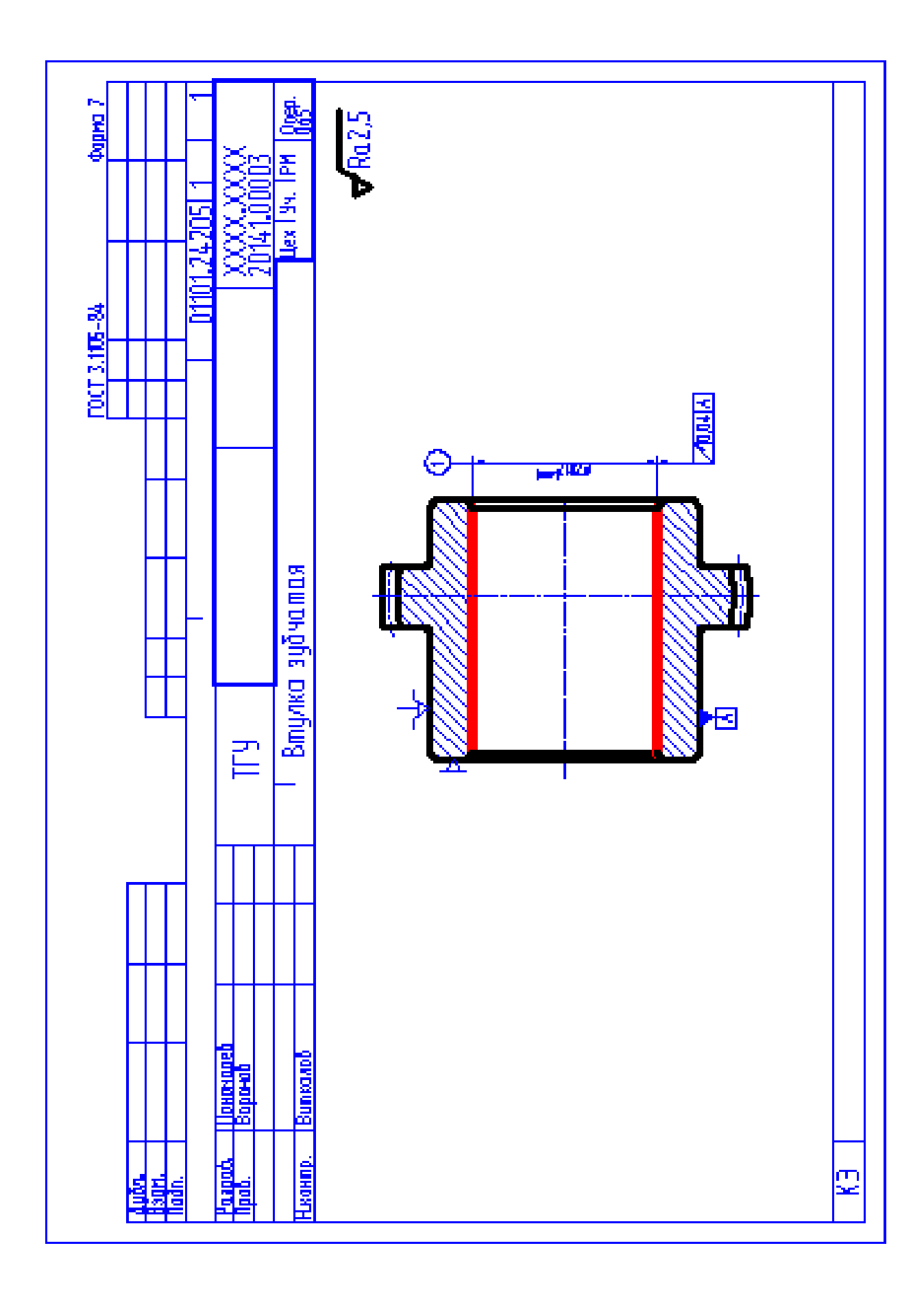

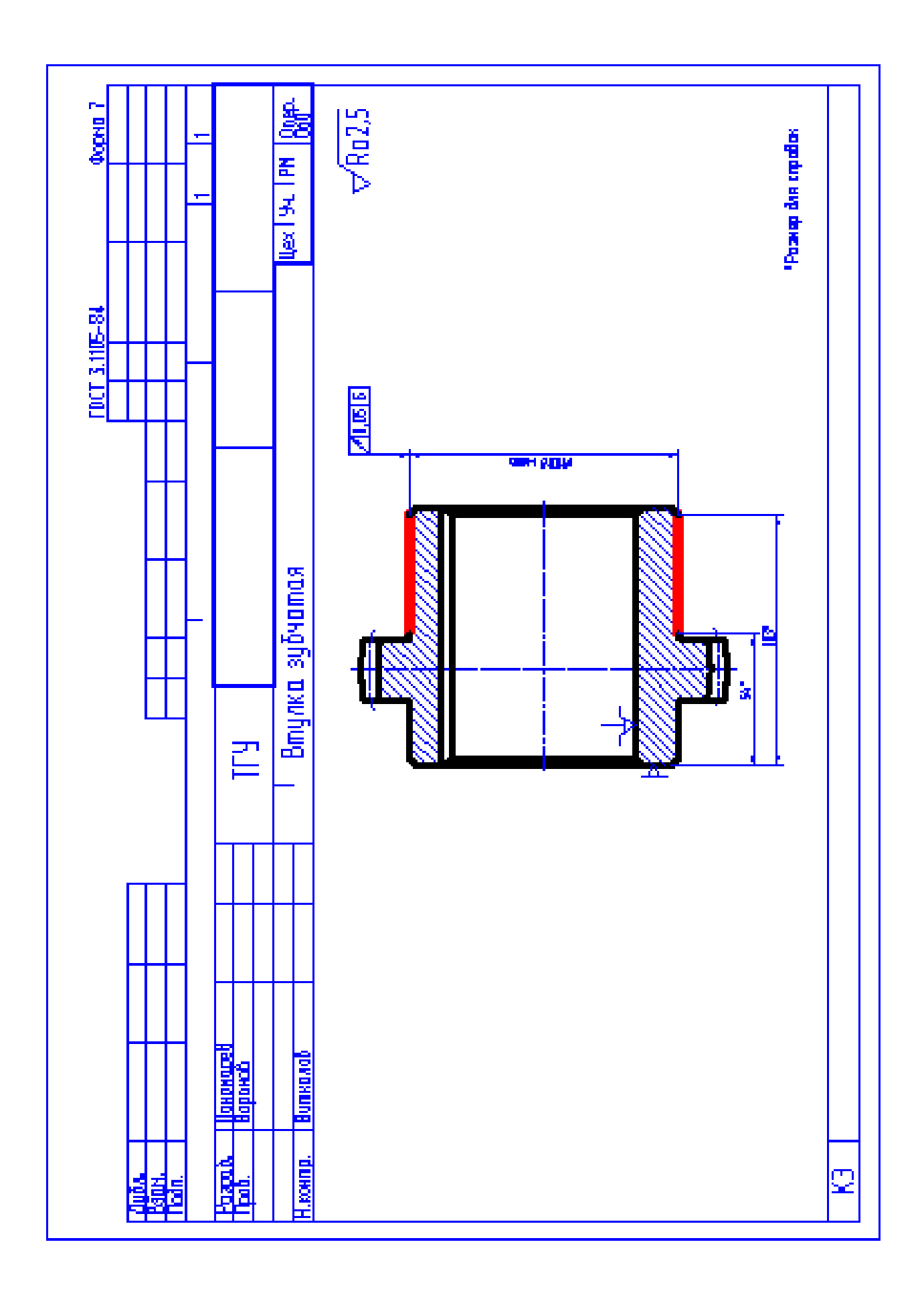
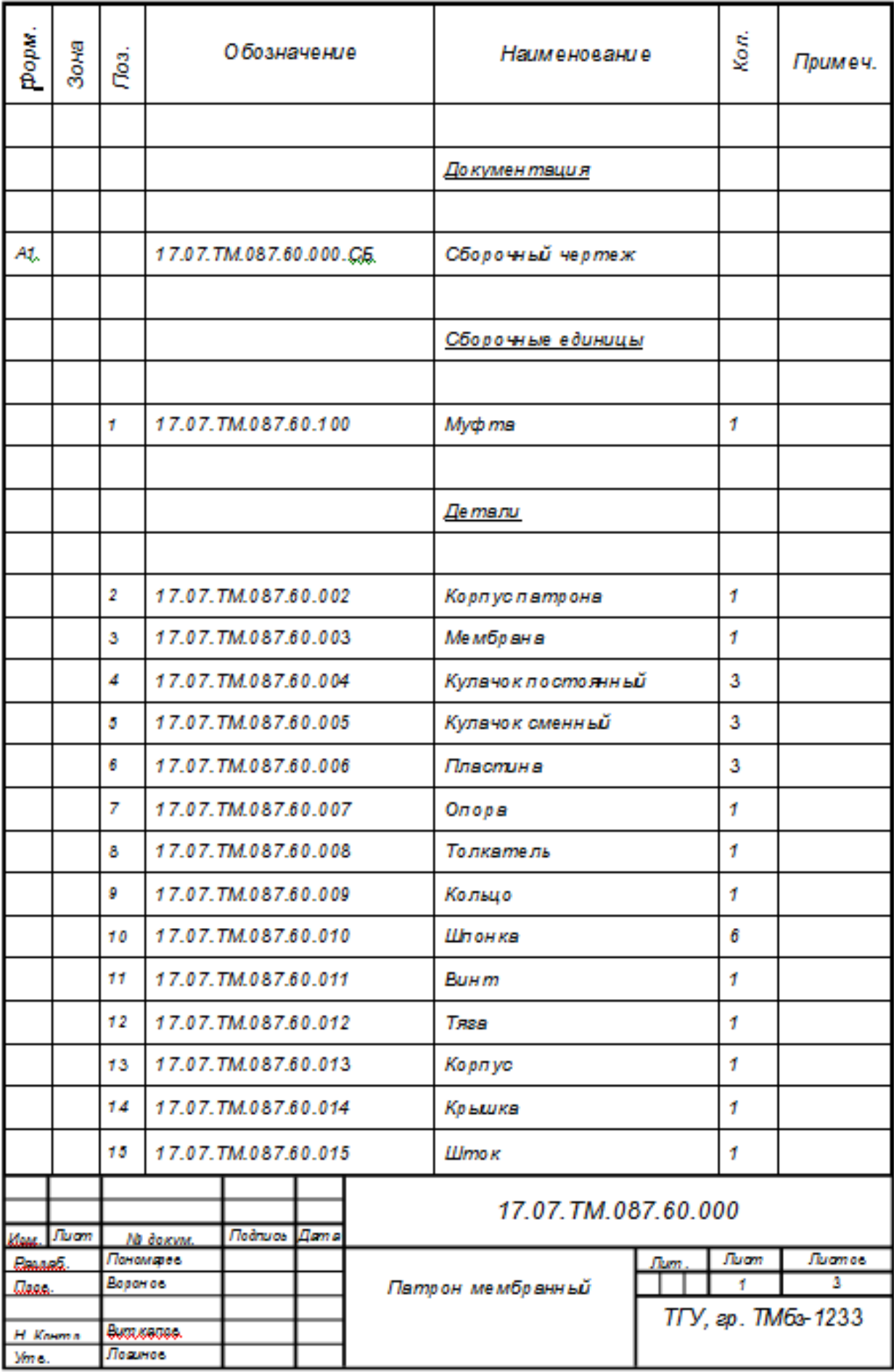

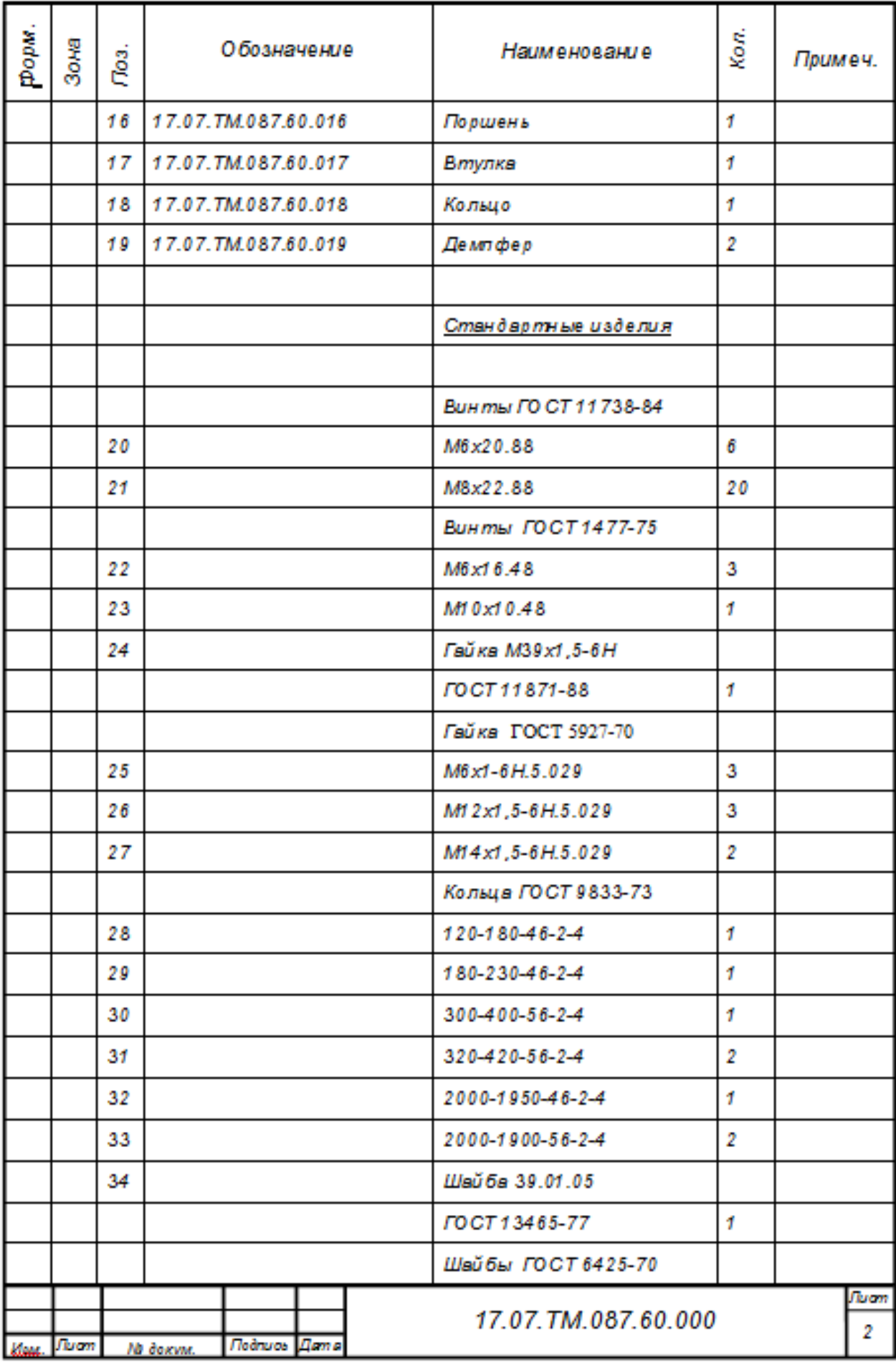

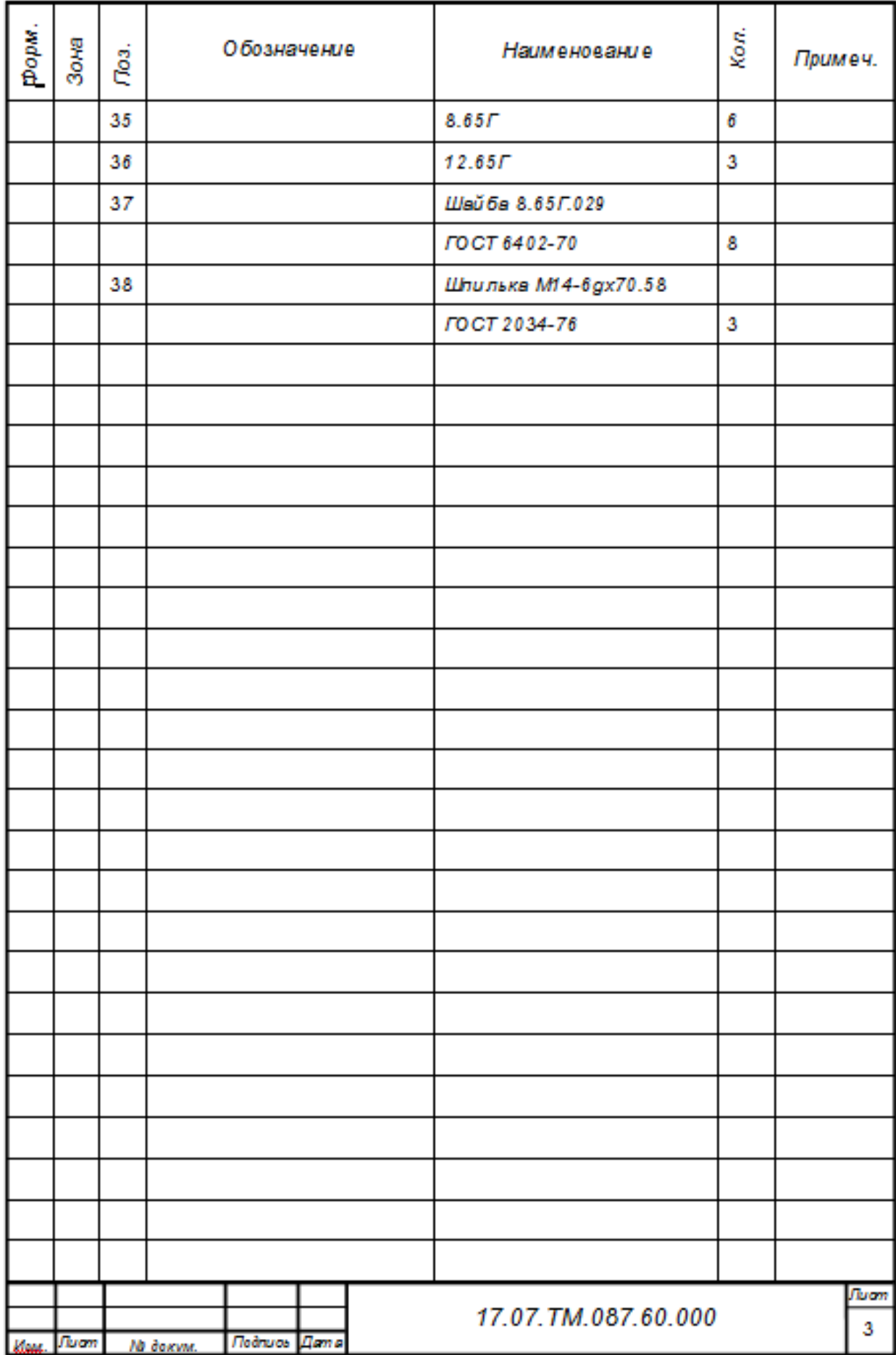

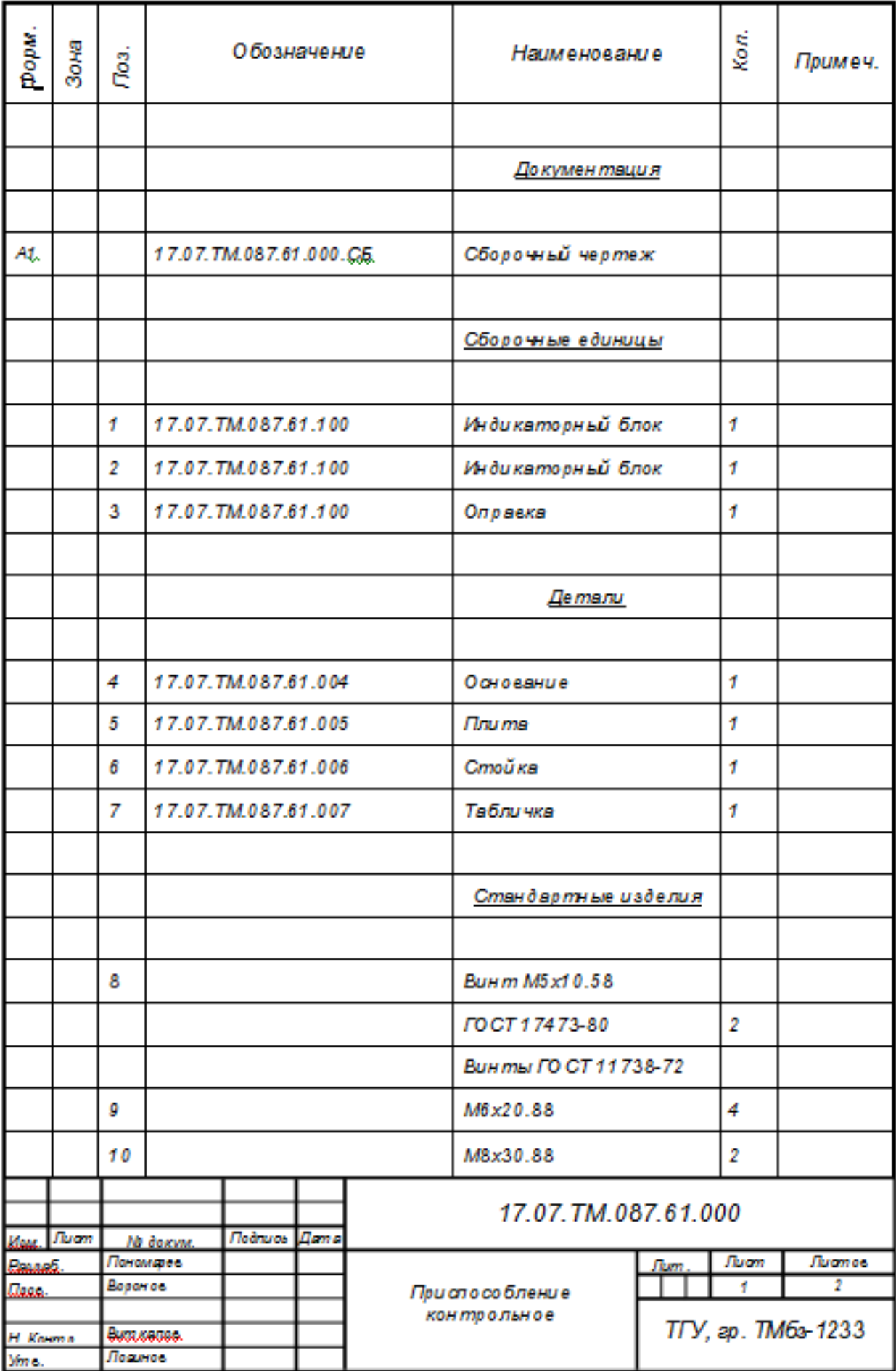

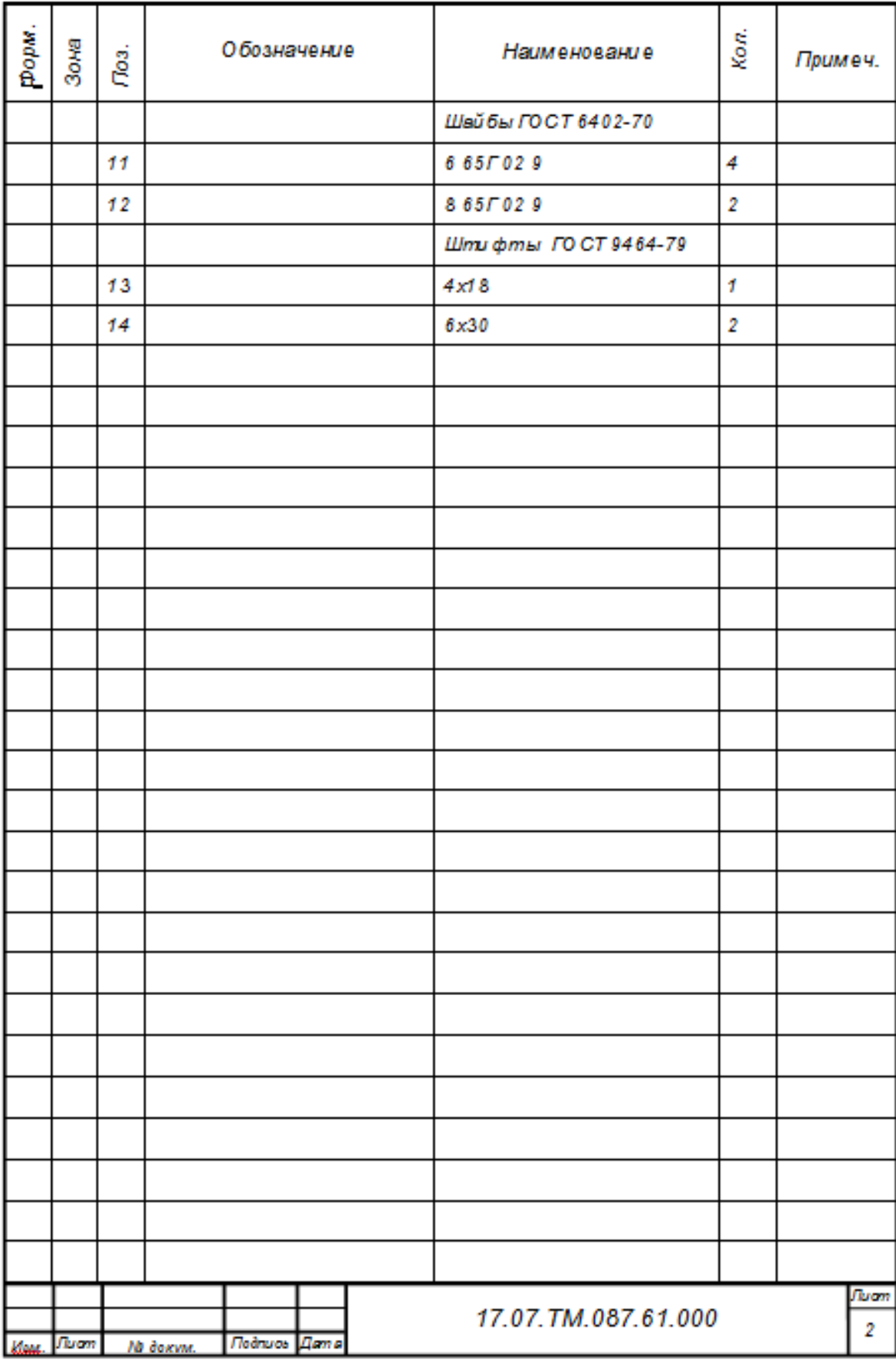